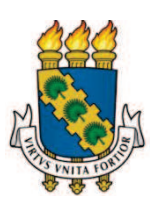

*.* 

## **UNIVERSIDADE FEDERAL DO CEARÁ CENTRO DE TECNOLOGIA DEPARTAMENTO DE ENGENHARIA MECÂNICA PROGRAMA DE PÓS-GRADUAÇÃO EM ENGENHARIA MECÂNICA**

# **CARLOS HENRIQUE SILVEIRA MACÊDO**

# **EXPERIMENTO EM ESCALA E COMPARAÇÃO DO DESEMPENHO DE DUAS TURBINAS EÓLICAS EQUIPADAS COM DIFUSOR COM DIFERENTES ÂNGULOS DE ATAQUE**

**FORTALEZA 2016** 

# **CARLOS HENRIQUE SILVEIRA MACÊDO**

# **EXPERIMENTO EM ESCALA E COMPARAÇÃO DO DESEMPENHO DE UMA TURBINA EÓLICA EQUIPADA COM DIFUSOR COM DIFERENTES ÂNGULOS DE ATAQUE**

Dissertação apresentada ao Programa de Pós-Graduação em Engenharia Mecânica da Universidade Federal do Ceará, como requisito parcial à obtenção do título de Mestre em Engenharia Mecânica. Área de concentração: Processos, Equipamentos e Sistemas para Energias Renováveis.

Orientadora: Profª. Drª. Carla Freitas de Andrade.

**FORTALEZA 2016** 

Dados Internacionais de Catalogação na Publicação Universidade Federal do Ceará Biblioteca Universitária Gerada automaticamente pelo módulo Catalog, mediante os dados fornecidos pelo(a) autor(a)

M12e Macêdo, Carlos Henrique Silveira.

 Experimento em escala e comparação do desempenho de duas turbinas eólicas equipadas com difusor com diferentes ângulos de ataque / Carlos Henrique Silveira Macêdo. – 2016. 77 f. : il. color.

 Dissertação (mestrado) – Universidade Federal do Ceará, Centro de Tecnologia, Programa de Pós-Graduação em Engenharia Mecânica, Fortaleza, 2016. Orientação: Profa. Dra. Carla Freitas de Andrade.

1. Turbina Eólica. 2. Difusor. 3. Curva de Potência. I. Título.

CDD 620.1

## CARLOS HENRIQUE SILVEIRA MACEDO

# EXPERIMENTO EM ESCALA E COMPARAÇÃO DO DESEMPENHO DE DUAS TURBINAS EÓLICAS EQUIPADAS COM DIFUSOR COM DIFERENTES ÂNGULOS DE ATAQUE

Dissertação de Mestrado apresentada ao Programa de Pós-Graduação em Engenharia Mecânica, do Centro de Tecnologia da Universidade Federal do Ceará, como requisito parcial para a obtenção do Título de Mestre em Engenharia Mecânica. Área de Concentração: Processos, Equipamentos e Sistemas para Energias Renováveis.

Aprovada em 06/10/2016

## BANCA EXAMINADORA

Prof.ª Dra. Carla Freitas de Andrade (Orientadora) Universidade Federal do Ceará (UFC)

\_\_\_\_\_\_\_\_\_\_\_\_\_\_\_\_\_\_\_\_\_\_\_\_\_\_\_\_\_\_\_\_\_\_\_\_\_\_\_\_\_\_\_\_\_\_\_

Prof. Dr. Claus Franz Wehmann Universidade Federal do Ceará (UFC)

\_\_\_\_\_\_\_\_\_\_\_\_\_\_\_\_\_\_\_\_\_\_\_\_\_\_\_\_\_\_\_\_\_\_\_\_\_\_\_\_\_\_\_\_\_\_

Prof. Me. Maurício Soares de Almeida Instituto Federal de Educação, Ciência e Tecnologia do Ceará (IFCE)

\_\_\_\_\_\_\_\_\_\_\_\_\_\_\_\_\_\_\_\_\_\_\_\_\_\_\_\_\_\_\_\_\_\_\_\_\_\_\_\_\_\_\_\_\_\_

## **AGRADECIMENTOS**

À CAPES, pelo apoio financeiro com a manutenção da bolsa de auxílio ao longo do mestrado.

Agradeço a toda a minha família pelo apoio incondicional e pela ajuda financeira.

À minha namorada Layssa Raphaela por me ajudar na digitação e correção do trabalho.

Ao meu colega Sérgio Maximiano por me ajudar com ideias e na fabricação das pás.

Aos meus colegas Luiz Henrique e Fernanda Rocha por ajudarem na correção da dissertação.

Aos meus colegas João Paulo e Ramsés por ajudarem na concepção e construção dos difusores.

Aos meus colegas Lucas Marques e João Germano por desenvolverem o sistema de Aquisição.

À Profª. Drª. Carla Freitas de Andrade pela atenção e ideias ao longo do desenvolvimento do projeto do mestrado.

#### **RESUMO**

Um dos mais promissores conceitos para aumentar a eficiência de um aerogerador é a turbina eólica de eixo horizontal equipada com um difusor aerodinâmico. O difusor controla a expansão do fluxo de escape da turbina, produzindo uma zona de baixa pressão na saída da mesma. Esse aumento na diferença de pressão induz um fluxo maior de massa de ar através da turbina, em comparação com uma turbina convencional de mesmo diâmetro. Diante disso, esse trabalho propõe projetar, construir, testar e comparar os resultados obtidos por um rotor em escala com um sistema rotor – difusor. Foi projetado e desenvolvido um rotor com valor de velocidade específica de ponta 7. Foram escolhidas pás eólicas com 180 mm de comprimento e perfil aerodinâmico NREL S809, a partir do conceito da quantidade de movimento do elemento da pá (BEM). Os dois difusores aerodinâmicos foram construídos com perfis NACA 4412, feitos de madeira compensada cortada a laser, com ângulos de ataque 7º e 11º. Foram preenchidos por uma espuma de poliuretano, cobertos por tecido de fibra de vidro e posteriormente por um termoplástico. Os testes foram realizados no Laboratório de Aerodinâmica e Mecânica dos Fluidos da Universidade Federal do Ceará, de onde foram coletados dados de velocidade de escoamento livre, velocidade de escoamento com o rotor e o conjunto rotor – difusor em operação, assim como medidas de velocidade angular e torque gerado pelas pás, com a finalidade de conhecer a curva de potência de cada rotor e do conjunto rotor – difusor. Foi possível observar um acréscimo máximo do Coeficiente de Potência de 3,6 % para o rotor equipado com o difusor com ângulo de ataque 7<sup>o</sup> e de 4 % para o de ângulo de ataque 11<sup>o</sup> para os intervalos de  $\lambda = 6.2$  a  $\lambda = 6.7$ . Esse acréscimo do Coeficiente de Potência pode ser considerado pouco significativo, não evidenciando o aumento esperado de um sistema rotor-difusor.

**Palavras-chave**: Turbina Eólica. Difusor. Curva de Potência.

#### **ABSTRACT**

One of the most promising concepts for increasing the efficiency of a wind turbine is the horizontal axis wind turbine equipped with an aerodynamic diffuser. The diffuser controls the expansion of the turbine exhaust flow, creating a low pressure area at the turbine exit. This increase in pressure difference induces a greater mass flow of air through the turbine when compared to a conventional turbine of the same diameter. Thus, this work proposes to design, build, test and compare the results obtained by one rotor in scale with a rotor system diffuser. One rotor was designed and developed with tip speed ratio value 7. Rotor blades were chosen with length of 180 mm and aerodynamic airfoil NREL S809, based on the concepts of the blade element momentum (BEM). Two aerodynamic diffusers were built with NACA 4412, made of plywood and cut by laser, profiles with attack angles of 7º and 11º. They were filled with a polyurethane foam, covered with fiberglass tissue and subsequently a thermoplastic. The tests were performed in the Aerodynamics and Fluid Mechanics Laboratory of the Federal University of Ceará, where free flow velocity data, flow velocity with the rotor and the rotor system - diffuser in operation, as well as angular velocity measurements and torque generated by the blades were collected in order to know the power curve of each rotor and the rotor system - diffuser. It was possible to observe a maximum of 3.6% increase in power coefficient for the rotor equipped with the diffuser with attack angle of 7° and 4% with attack angle 11° for the intervals of  $\lambda = 6.2$  to  $\lambda = 6.7$ . This power coefficient increase can be considered negligible, it not showing the expected increase of a rotor-diffuser system.

Keywords: Wind turbine. Diffuser. Power Curve.

# **LISTA DE FIGURAS**

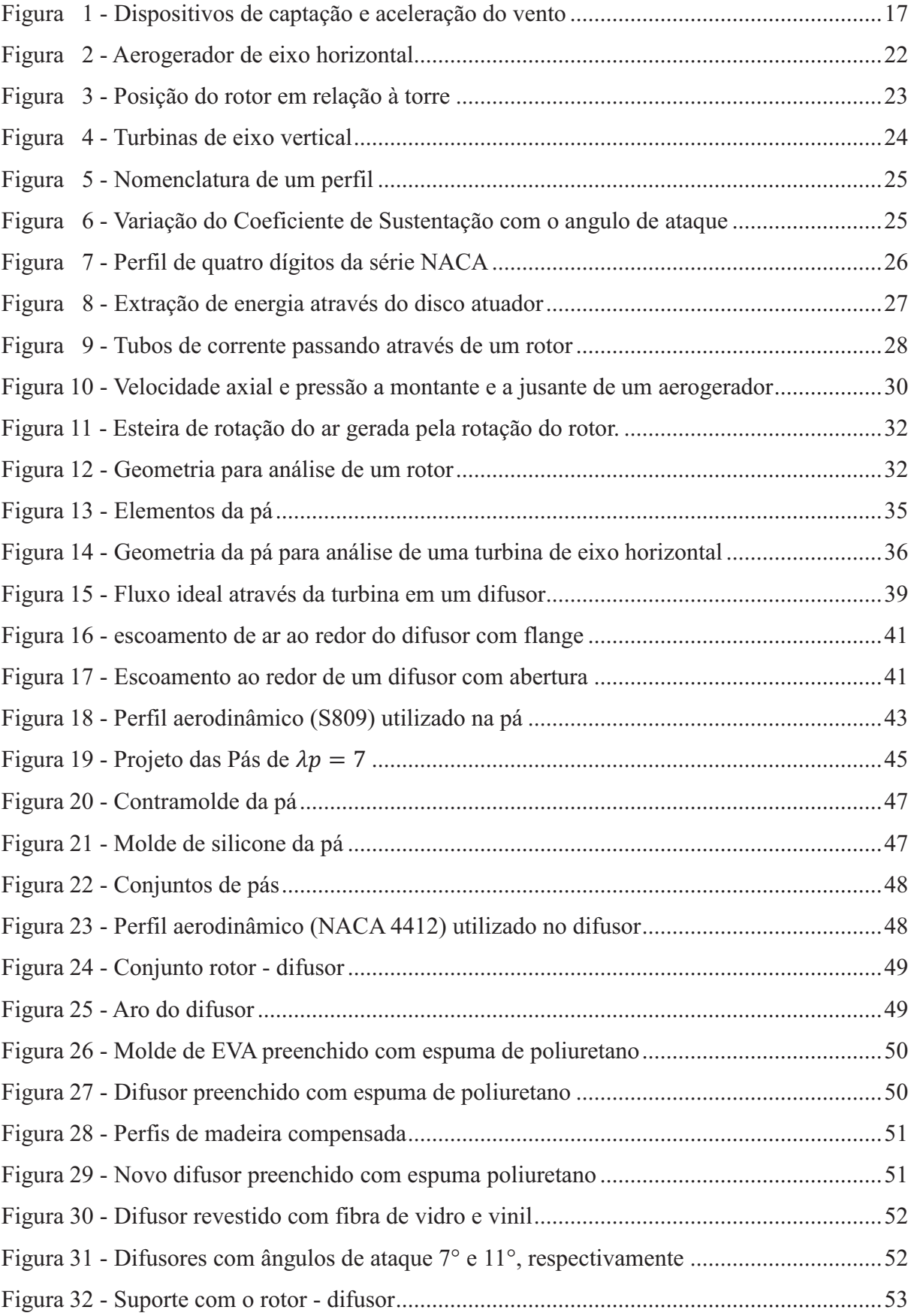

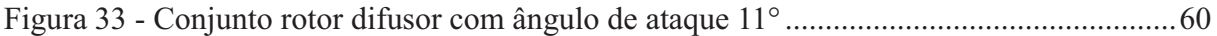

# **LISTA DE GRÁFICOS**

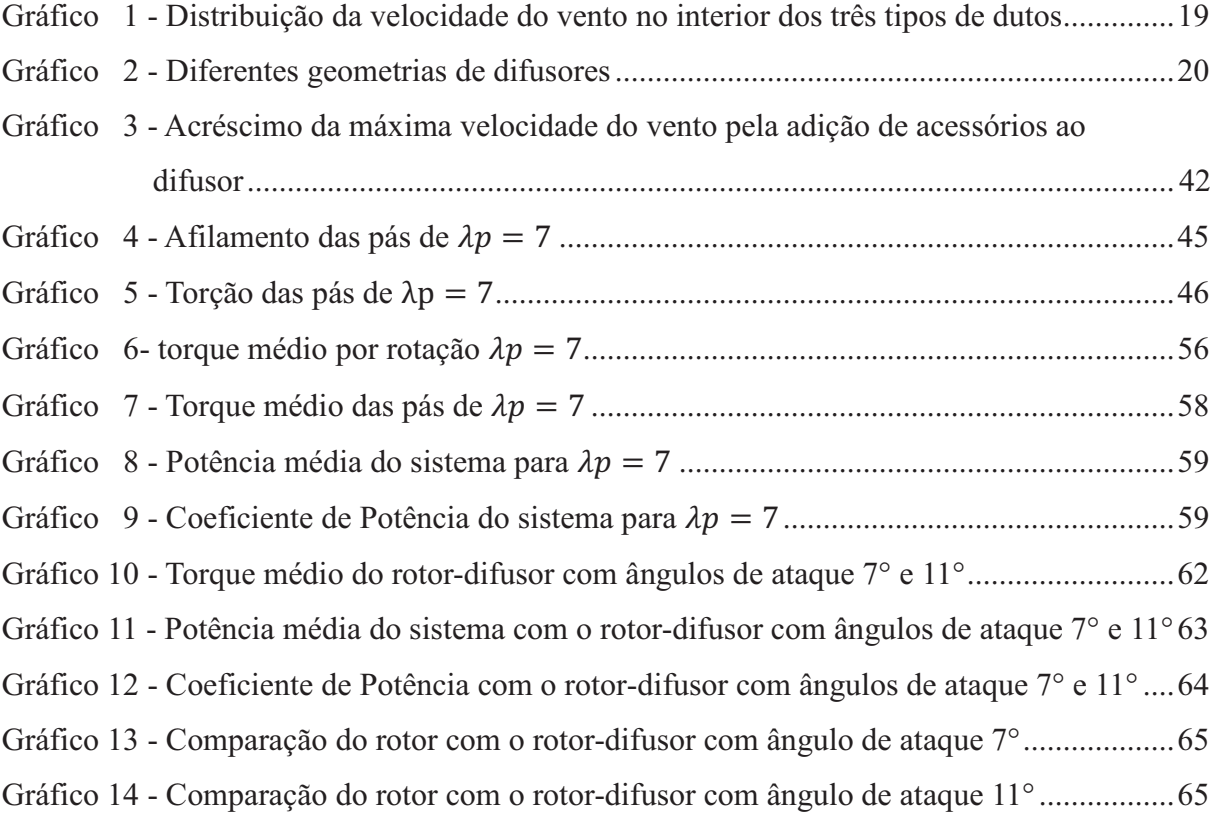

# **LISTA DE TABELAS**

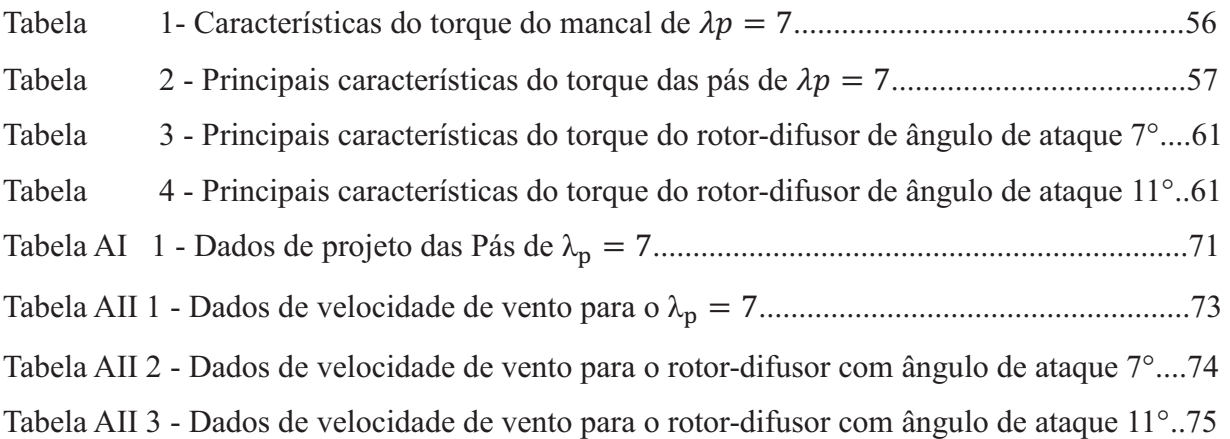

## **LISTA DE ABREVIATURAS E SIGLAS**

- CFD *Computational Fluid Dynamics*
- DAWT *Diffuser Augmented Wind Turbine*
- NACA *National Advisory Committee for Aeronautics*
- NREL *National Renewable Energy Laboratory*
- NASA *National Aeronautics and Space Administration*
- PIV *Particle Image Velocity*
- TEEH Turbina Eólica de Eixo Horizontal
- TEEV Turbina Eólica de Eixo Vertical
- UFC Universidade Federal do Ceará

# **LISTA DE SÍMBOLOS**

- $C_p$  Coeficiente de Potência
- $C_l$  Coeficiente de Sustentação
- $\alpha$  Ângulo de ataque
- p Pressão
- $\tau$  Tensão de cisalhamento
- ܿ Corda
- m Vazão mássica
- $\rho$  Densidade
- ܷ Velocidade de escoamento
- $A$  Área do disco
- ܶ Empuxo
- a Fator de indução axial
- P Potência gerada
- ɘ Velocidade angular de corrente livre
- $\Omega$  Velocidade angular
- $r$  Raio local
- $a^{\prime}$ Fator de indução angular tangencial
- $\lambda_p$ Velocidade específica de projeto
- $\lambda_r$  Velocidade específica local
- $\lambda$  Velocidade específica de ponta
- R<sub>aio</sub> do rotor
- dQ Incremento do torque
- $\theta_p$  Ângulo de *pitch*
- ߠǡ Ângulo de *pitch* na ponta da pá
- $\theta_{\tau}$  Ângulo de torção da pá
- $\varphi$  Ângulo do vento relativo
- $U_{rel}$  Velocidade relativa do vento
- $dF<sub>I</sub>$ Incremento da força de sustentação
- $dF<sub>D</sub>$  Incremento da força de arrasto
- $dF<sub>N</sub>$  Incremento da força normal
- $dF_T$  Incremento da força tangencial
- Número de pás
- $C_D$  Coeficiente de Arrasto
- $\sigma'$ Solidez local
- $C_{p,d}$  Coeficiente de Potência com um difusor
- $C_T$  Coeficiente de Empuxo
- $C_{p,c}$  Coeficiente de Potência convencional

# **SUMÁRIO**

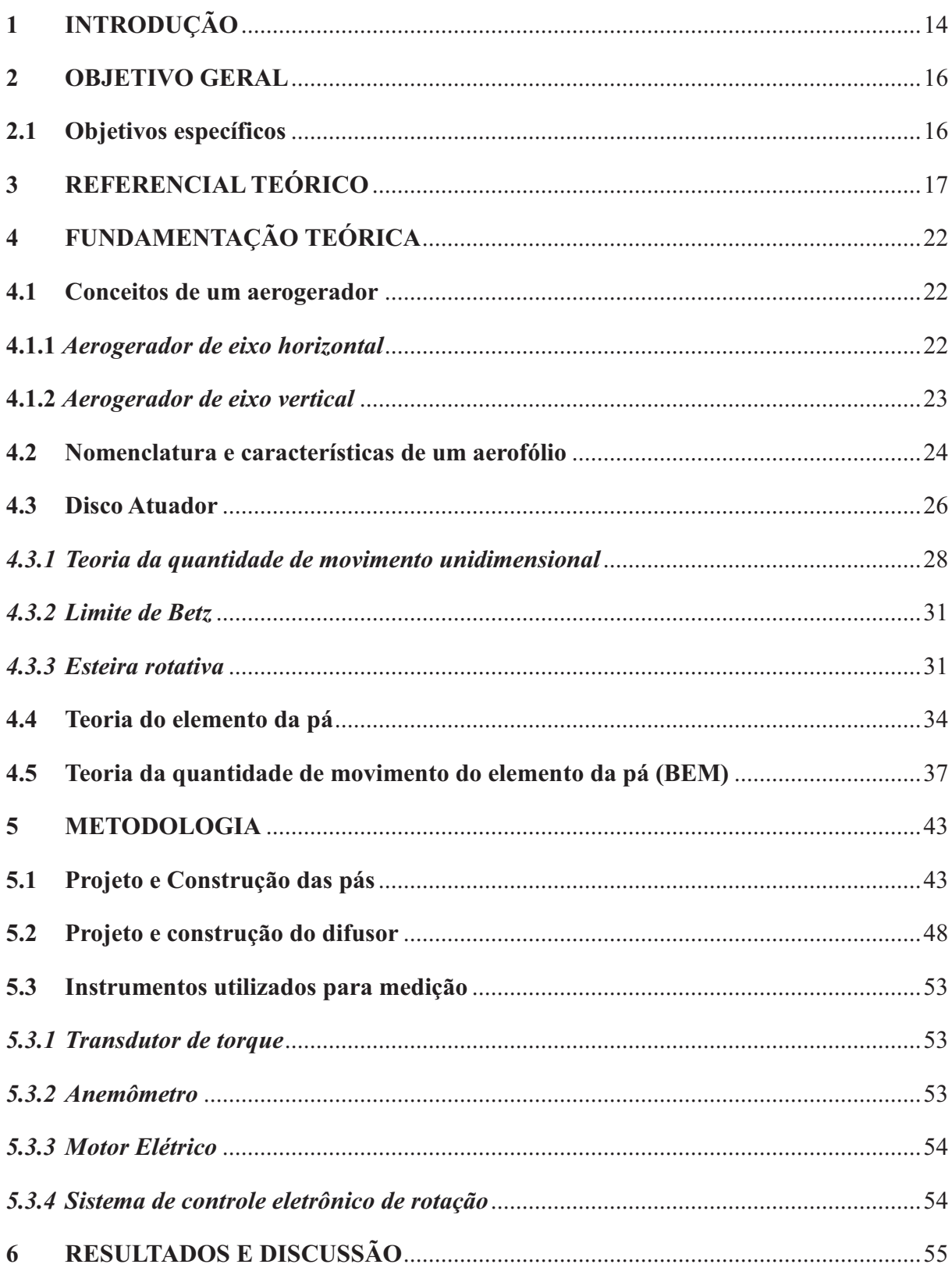

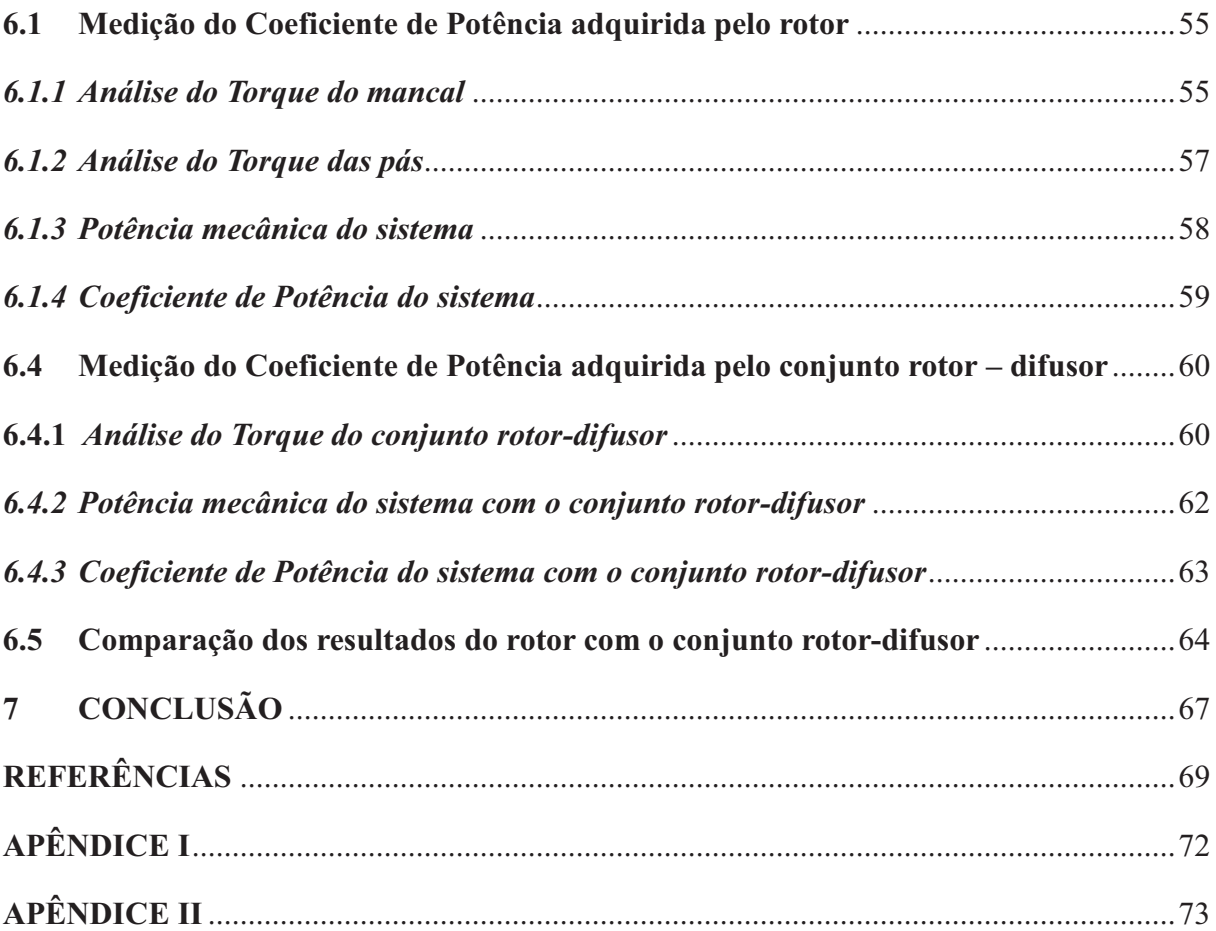

## **1. INTRODUÇÃO**

De acordo com Shefherd (1994), acredita-se que o primeiro registro histórico da utilização da energia eólica para moagem de grãos e bombeamento de água através de moinhos de vento é proveniente da Pérsia, por volta de 200 A.C. Esse tipo de moinho de eixo vertical foi difundido pelo mundo islâmico sendo utilizado por vários séculos. Outra vertente acredita que a China (por volta de 2000 A.C.) e o Império da Babilônico (por volta de 1700 A.C) foram os primeiros a inventar um tipo de moinho de vento rústico para irrigação

No retorno das Cruzadas, os moinhos de vento foram introduzidos na Europa. (DUTRA, 2009). Eles foram largamente utilizados e o desenvolvimento bem documentado. Os moinhos de vento de eixo vertical persistiram até o século XII, quando começaram a ser utilizados moinhos de eixo horizontal em países como Inglaterra, França, Holanda. Em um intervalo pequeno de tempo, vários moinhos de vento de eixo horizontal Europeu estavam sendo usados para diversas aplicações. Esse tipo de moinho foi utilizado do século XII ao XX (SHEFHERD, 1994).

Os moinhos de ventos persistiram ao longo da revolução industrial e continuaram a suprir alguns serviços importantes em áreas de baixa densidade populacional, onde não é necessária uma grande quantidade de fornecimento de energia. Este tipo de utilização do moinho foi comum nos Estados Unidos e em outros países que tem uma enorme quantidade de terra como USSR, Austrália e Argentina. Em lugares com grande densidade populacional e empresas de manufatura, como as regiões industrializadas, os moinhos de vento se tornaram obsoletos (SHEFHERD, 1994).

Os moinhos de vento voltaram a ser utilizados devido à propagação de 2 tecnologias: o avanço da rede elétrica e o crescimento da ciência da Engenharia Aeronáutica, a qual desenvolveu o avião. Entre 1988 e 1900, os Estados Unidos e a Dinamarca iniciaram testes para produzir energia elétrica utilizando o moinho, pois não possuíam a própria fonte de combustível fóssil (SHEFHERD, 1994).

Devido aos vários problemas como a escassez do petróleo, altos preços do combustível e a poluição, os países começaram a adotar cada vez mais as energias renováveis e não poluentes. Dessas, a energia eólica é a que tem tido um aumento mais significativo nos últimos tempos.

De acordo com os estudos de Sawyer e Rave (2012), a potência eólica total instalada acumulada no mundo aumentou muito ao longo do tempo. Nos últimos 12 anos, ela passou de 23900 MW para 282587 MW (1135 MW na África e Oriente Médio, 97570 MW na

Ásia, 109582 MW na Europa, 3505 MW na América Latina, 67576 MW na América do Norte e 3219 MW na Região do Pacífico) em 2012.

 No Brasil, a utilização da energia eólica para geração de energia elétrica ainda é pequena em comparação com o potencial eólico disponível. Os altos custos iniciais, somado a fase inicial de desenvolvimento tecnológico em relação às formas comerciais tradicionais de geração de energia, atribuíram à energia eólica uma condição de baixa competitividade no mercado nacional por um período longo de tempo. Porém, devido às recentes políticas de incentivo econômico, a energia eólica experimentou um notável aumento na participação da matriz elétrica brasileira a partir de 2009 (MORELLI, 2012).

Para as turbinas eólicas existem uma variedade de inovações. Uma forma de aumentar a eficiência de uma turbina de eixo horizontal é envolvê-la em um difusor. A intenção é induzir um aumento de massa de ar e um acréscimo da extração de potência através da aceleração do fluxo dentro do difusor. Esse aumento acontece devido à expansão do fluxo na saída da turbina, que produz uma zona de baixa pressão atrás da mesma. Essa baixa pressão estática aumenta notavelmente o fluxo de massa através da turbina equipada com difusor. (CHEN *et al*., 2011).

O presente trabalho visa projetar, construir e testar um protótipo de turbina eólica de eixo horizontal equipada com um difusor. Para tal fim, um conjunto de pás com perfil NREL S809 foi projetado em um *software* baseado na teoria do elemento de pá (BEM), com velocidade específica de ponta 7. O projeto dos dois difusores aerodinâmicos foi feito em um *software* de CAD. A construção das pás foi feita através de um contramolde feito em uma Fresadora CNC e um molde de borracha silicone, que foi preenchido com resina epóxi. Os difusores foram construídos com aros de mesmo diâmetro e perfis NACA 4412 com ângulos de ataque 7º e 11º. Os espaços entre os perfis encaixados no aro foram preenchidos por poliuretano. Foram realizados testes usando três pás e dois difusores com ângulos de ataque 7° e 11° e medidos o torque e a rotação do conjunto de pás e do sistema rotor-difusor em uma bancada de testes para poder calcular o Coeficiente de Potência.

### **2. OBJETIVO GERAL**

Determinar o aumento de potência induzida por uma turbina eólica de eixo horizontal equipada com difusor (DAWT) apropriada para acelerar o fluxo de ar sobre o rotor. Para isso, foram feitos dois difusores de ângulos de ataque 7° e 11° para observar a diferença que o ângulo de abertura da saída do difusor pode ocasionar na eficiência do conjunto rotordifusor.

## **2.1. Objetivos específicos**

Para desenvolver o presente trabalho, os seguintes objetivos específicos foram realizados:

- · Projetar um conjunto de pás;
- · Fabricar um conjunto de pás;
- Projetar dois difusores;
- Fabricar dois difusores;
- · Medir o Coeficiente de Potência adquirido pelo rotor e comparar com o conjunto rotor-difusor para os ângulos de ataque 7° e 11°.

### **3. REFERENCIAL TEÓRICO**

Estudos de turbinas eólicas equipadas com dispositivos que aumentam a velocidade do vento e melhoram a eficiência vêm sendo feitos por pesquisadores, principalmente para zonas urbanas, onde a velocidade do vento é inferior e existe uma alta turbulência, levando a uma menor produtividade.

Os dispositivos utilizados para captar e acelerar o vento que vai incidir sobre uma turbina eólica são estruturas normalmente de três tipos: concentrador (a), cilíndrico (b) e difusora (c). A adição de seções periféricas pode aumentar a eficiência desses dispositivos. A Figura 1 representa os três tipos de dispositivos.

Figura 1 - Dispositivos de captação e aceleração do vento

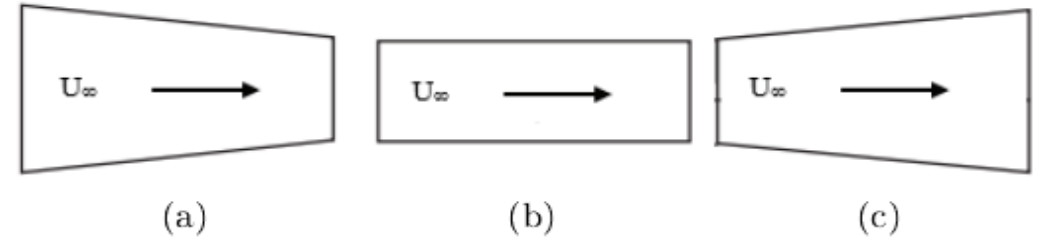

Fonte: Adaptado de OHYA *et al.* (2008).

Lilley e Rainbird (1956) identificaram o aumento de potência de uma turbina equipada com difusor (DAWT) como um acréscimo da velocidade axial e redução da perda de ponta. Foi demonstrado que o ganho de potência depende principalmente da geometria do difusor e perdas devido ao atrito interno. Cálculos baseados na teoria da quantidade de movimento unidimensional mostraram que com um formato adequado do duto, o ganho em potência poderia chegar próximo de 65%, em comparação com a potência de uma turbina eólica sem difusor, desde que ambos sejam do mesmo diâmetro.

Com a finalidade de checar a viabilidade econômica de uma DAWT, Oman e Foreman (1978) conduziram experimentos em um túnel de vento e, como era inviável utilizar uma família de turbinas para testar vários modelos de difusores, elas foram substituídas por uma tela que dissipava energia. Os resultados mostraram que o modelo de difusor é mais econômico para turbinas com rotores de tamanho acima de 50 metros de diâmetro e abaixo de 20 metros de diâmetro do que uma turbina convencional. A avaliação econômica para rotores de tamanho médio foi afetada pela incerteza de custo para esses rotores.

Um estudo semelhante foi desenvolvido por Ozer Igra (1981), que avaliou três gerações de difusores com geometrias diferentes e conduziu testes em um túnel de vento. A primeira tinha a relação comprimento e diâmetro alto, inviabilizando a utilização desse tipo de

difusor na área comercial. A segunda era uma versão compacta do primeiro e no formato de um perfil aerodinâmico. Consequentemente, a terceira geração do difusor também era em formato de aerofólio. Então, foi construído um protótipo desse difusor e monitorado em uma planta piloto. Antes desse trabalho experimental, a teoria da quantidade de movimento unidimensional foi utilizada para prever a potência de saída do difusor em formato de aerofólio. Apesar das limitações dessa teoria, ela pôde explicar o campo de escoamento através do difusor relativamente bem, desde que a razão de área da turbina e da saída do difusor não seja muita alta para não ocorrer separação do escoamento.

Phillips *et al*. (2000) utilizaram a simulação numérica com *Computational Fluid Dynamics* (CFD) para prever o comportamento do escoamento dentro do difusor. Utilizaram o *software* PHOENICS para melhorar o Vortec 7, um protótipo utilizado há alguns anos em experiência de campo. Várias relações de área de entrada e saída do difusor foram testadas. A melhor relação foi usada em uma série de testes em túnel de vento para avaliar o modelo CFD. Resultados de testes em um túnel de vento tem mostrado a deficiência no modelo CFD e tem levado a um refinamento do modelo e na melhoria além do conceito do projeto.

Outro estudo computacional foi realizado por Bet e Grassmann (2002), que realizaram simulações numéricas em uma turbina de 0,56 m de diâmetro equipada com difusor no formato de perfil aerodinâmico. Os resultados mostraram que houve um aumento de 100% na potência de saída em relação a uma turbina convencional.

Seguindo a mesma linha de estudo sobre uma turbina equipada com difusor, Grassmann *et al*. (2003) construíram um protótipo e realizaram testes em campo com uma turbina de 0,56 m equipada com difusor e outra turbina de 0,56 m sem o difusor. Os resultados mostraram um aumento de 55% na potência de saída para elevadas velocidades do vento e de 100% para baixas velocidades do vento.

Toshio Matsushima *et al*. (2005) realizaram simulações numéricas sobre o efeito que a forma do difusor, sem turbina no centro, tem sobre a velocidade do vento. A análise mostrou que a velocidade do vento em um difusor é altamente influenciada pelo comprimento e ângulo de expansão do difusor, e um aumento de velocidade de 70% foi observado na simulação. Foi construído um protótipo do difusor de 1 m de diâmetro e 2 m de comprimento. Resultados do ensaio em campo mostraram um aumento máximo da potência de saída de 144% e um aumento médio de 65%.

Devido a necessidade de avaliar o comportamento do fluxo de ar sobre um difusor, Toshimitsu *et al*. (2008) investigou as características do escoamento e aceleração do fluxo através da medição de velocidade do escoamento de uma turbina eólica envolta. Foi

utilizada a técnica da velocimetria por imagem da partícula (PIV) em um difusor com flange do tipo longo e compacto. Foi possível visualizar vórtices atrás do flange que sugam o vento e aumentam a velocidade do escoamento na entrada do difusor. Os resultados mostraram um ganho de potência de saída de 160% em relação a uma turbina convencional para ambos os difusores.

Wang *et al.* (2008) utilizaram o programa de simulações numérica CFD em um dispositivo concentrador-difusor com uma turbina eólica, com o rotor de 0,91 m. Os resultados mostraram um acréscimo da velocidade do vento de 50% e um aumento de 120% de energia extraída. O erro entre a simulação em CFD e o teste em túnel de vento foi de 5%. Foi mostrado que o método CFD pode ser usado como uma importante ferramenta para prever detalhes do escoamento e a curva de potência medida em um túnel de vento para uma turbina equipada com concentrador-difusor.

Um estudo de grande importância para o presente trabalho foi conduzido por Ohya *et al*. (2008), que estudaram o efeito de diferentes formas de dutos como bocal, cilindro e difusor no escoamento de velocidade e distribuição de pressão entorno do duto. No Gráfico 1, é possível observar um aumento da velocidade de até 80% na entrada do difusor, enquanto no bocal é possível observar uma desaceleração do escoamento.

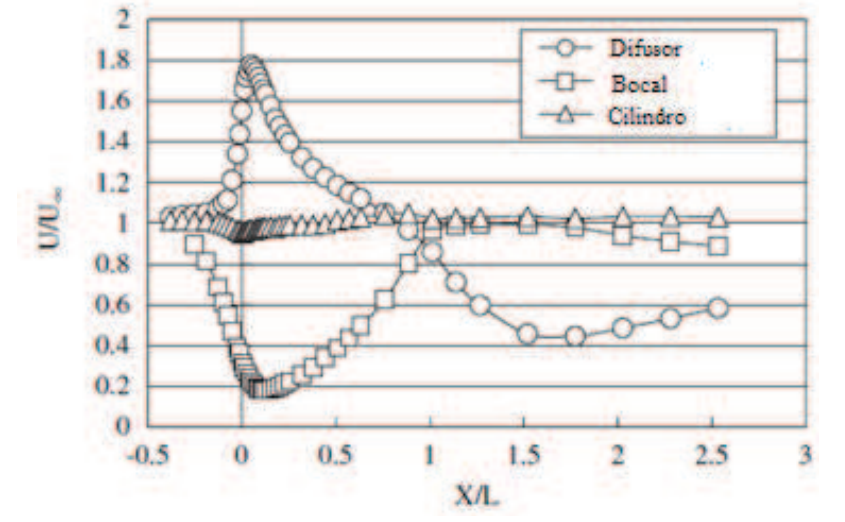

Gráfico 1 - Distribuição da velocidade do vento no interior dos três tipos de dutos

Fonte: Adaptado de OHYA *et al.* (2008).

Alguns dispositivos podem ser inseridos em um difusor para acelerar o escoamento de ar sobre uma turbina eólica envolta. Ohya *et al*. (2010) desenvolveram um difusor compacto com flange chamado de difusor com abas. Vários ensaios em um túnel de vento foram feitos para encontrar a melhor geometria que alcance o maior Coeficiente de Potência ( $C_n$ ). Os resultados mostraram um aumento significativo de potência para  $\Lambda > 2.5$ .

Entre as geometrias testadas, a do tipo C alcançou o maior coeficiente de potência. O Gráfico 2 representa a curva do  $C_p$  para várias geometrias de difusores.

| <b>Diffusor</b> | Aii                         | B ii  | C ii  | S ii  |
|-----------------|-----------------------------|-------|-------|-------|
| Lt/D            | 0.225                       | 0.221 | 0.221 | 0.225 |
| $\mu$           | 1.173                       | 1.288 | 1.294 | 1.119 |
| 1               |                             |       |       |       |
| 0.8             | $\circ$ S ii<br>- A ii      |       |       |       |
| 0.6             | $\leftarrow$ B ii<br>$C$ ii |       |       |       |
|                 |                             |       |       |       |
|                 | W.T.                        |       |       |       |
| 0.4             |                             |       |       |       |
| පි<br>0.2<br>0  |                             |       |       |       |

Gráfico 2 - Diferentes geometrias de difusores

Kardous *et al. (*2013) utilizaram a técnica PIV para avaliar as características do escoamento e aceleração do fluxo através da medição de velocidade do escoamento de uma turbina eólica envolta de um difusor com flange. Resultados obtidos de simulações numéricas e visualizações PIV mostraram que o flange pode aumentar a velocidade do vento em um difusor de 64% até 81%, enquanto um sem flange aumenta somente 58%. Eles encontraram um valor crítico da razão entre a altura do flange e diâmetro do rotor,  $h/p = 0.1$ , onde acima desse valor a altura do flange parece não influenciar significativamente no acréscimo de velocidade do vento.

Watanabe *et al*. (2016) conduziram testes em uma turbina vertical equipada com difusor. Foi observado um aumento de potência por um fator de dois comparado a uma turbina de eixo vertical convencional. Um aumento de 5° para 20° do ângulo semi-aberto do difusor aumentou em 30% a potência de saída da turbina equipada com difusor para uma grande variedade de velocidade específica de ponta. Foi possível obter um aumento de potência de 2.1 ao utilizar um difusor com placa curva. Foi mostrado que uma turbina de eixo vertical com duas pás é mais eficiente para a utilização desse sistema.

Ohya *et al*. (2006) observaram que ao inserir um difusor envolta de uma turbina eólica, um aumento da velocidade do vento foi verificado. Também perceberam um acréscimo significativo da aceleração do vento ao adicionar periféricos como coletores e flanges no difusor. Esse aumento acontece porque o flange gera uma região de baixa pressão

na saída do difusor devido à formação de fortes vórtices e, por isso, puxa a massa de ar para dentro da turbina eólica envolta. Foi testada a melhor forma que deve possuir um difusor com flange (comprimento, ângulo de abertura, altura do flange, forma da entrada) para obter uma alta potência de saída. Com base nos parâmetros ótimos, foi construído um protótipo da turbina eólica envolta. Os resultados mostraram um aumento de potência, para determinado diâmetro do rotor e velocidade do vento, de 500% comparada a uma turbina eólica convencional.

Percebendo o aumento de eficiência das turbinas equipadas com o difusor, propôsse testar o conjunto rotor-difusor com ângulos de ataques 7° e 11° para observar o quanto o ângulo de abertura da saída do difusor interfere no Coeficiente de Potência do sistema.

### **4. FUNDAMENTAÇÃO TEÓRICA**

#### **4.1. Conceitos de um aerogerador**

#### **4.1.1.** *Aerogerador de eixo horizontal*

Segundo os estudos de Dutra (2009), as turbinas de eixo horizontal (TEEH's) são as mais utilizadas devido a melhor eficiência em relação a outros modelos de turbina eólica. Essas turbinas funcionam predominantemente por efeito de forças de sustentação, que permitem liberar muito mais potência do que as turbinas que funcionam por efeito de forças de arrasto, para uma mesma velocidade de vento. As TEEH's devem possuir mecanismos de controle capazes de permitir que o disco varrido pelas pás esteja sempre na posição perpendicular ao vento. A Figura 2 ilustra um aerogerador de eixo horizontal.

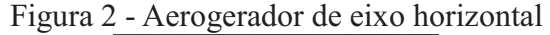

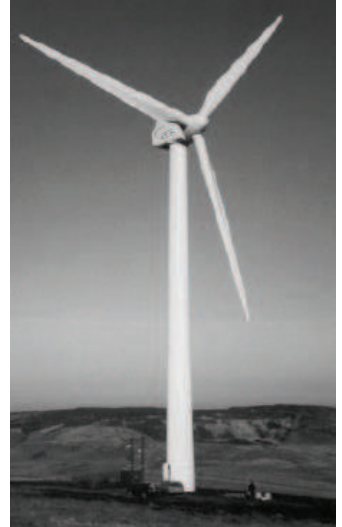

Fonte: BURTON *et al.* (2001).

A superioridade da turbina eólica de eixo horizontal é baseada nas seguintes características (HAU, 2006):

- · No projeto da hélice, a velocidade do rotor e a potência de saída podem ser controladas através do controle de *pitch*, que faz a pá girar em seu eixo longitudinal de forma a reduzir o ângulo de ataque, diminuindo consequentemente, a velocidade das hélices;
- · A forma da pá do rotor pode ser otimizada aerodinamicamente;
- · Avanço tecnológico em desenvolvimento de projeto de hélice.

Os rotores de eixo horizontal podem ser constituídos de uma pá e contrapeso, duas pás, três pás ou múltiplas pás. Geralmente, utilizam-se rotores de duas ou três pás. O rotor com duas pás é mais barato, porém gira rápido e oscila muito, enquanto o rotor de três pás tem um comportamento dinâmico mais suave e oscila pouco. Normalmente, utilizam-se pás com material de maior rigidez como madeira, alumínio ou fibra de vidro reforçada (DUTRA, 2009; HAU, 2006).

As TEEH's podem ser classificadas quanto a posição do rotor em relação a torre. O disco varrido pode está a jusante (*downwind)* ou montante (*upwind*) do vento. Quando o rotor está a jusante, a sombra da torre provoca vibrações nas pás. Esse tipo de arranjo necessita de mecanismos de orientação do rotor com o fluxo de vento. Quando ela está a montante, a sombra das pás provoca esforços vibratórios na torre. A orientação desse sistema é realizada automaticamente (DUTRA, 2009). A posição da turbina em relação a torre pode ser vista na Figura 3.

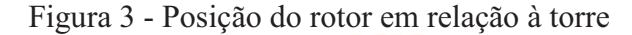

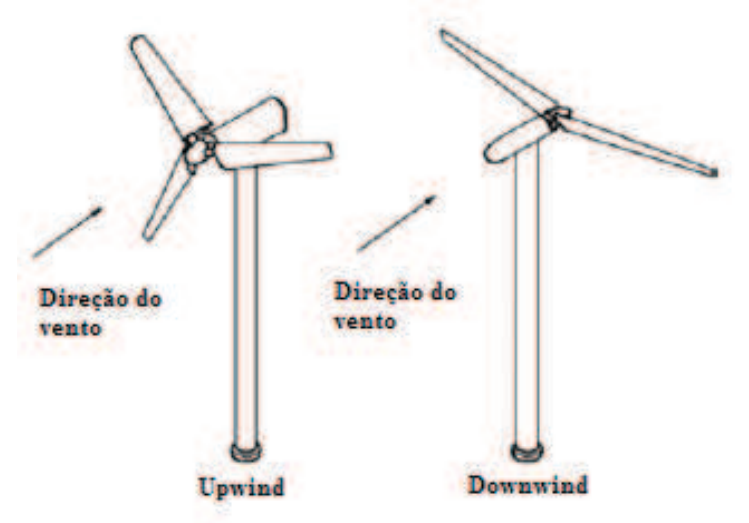

Fonte: Adaptado de MANWELL et al. (2006).

#### **4.1.2.** *Aerogerador de eixo vertical*

As turbinas de eixo vertical (TEEV's) são um dos projetos mais antigo de turbina eólica. Essas turbinas podem ser movidas por forças de sustentação e de arrasto. Os principais tipos de TEEV's são *Darrieus*, *Savounius* e turbinas com torre de vórtices. Os rotores do tipo Darrieus constituem-se de duas ou três lâminas curvas de perfil aerodinâmico, conectadas ao eixo vertical, e funcionam por força de sustentação. A variação desse tipo de turbina é

conhecida como rotor-H. Diferente da *Darrieus*, as lâminas conectadas ao eixo são retas (DUTRA, 2009; HAU, 2006).

Finalmente, de acordo com Hau (2006), foram propostos rotores que funcionam utilizando a força de arrasto ao invés da força de sustentação. A TEEV *Savonius* tem sido usada para pequenas aplicações de bombeamento de água. O problema fundamental desse tipo de turbina é a baixa eficiência e a grande dificuldade de protegê-la de ventos fortes. Os três tipos de TEEV's podem ser vistos na Figura 4.

Figura 4 - Turbinas de eixo vertical

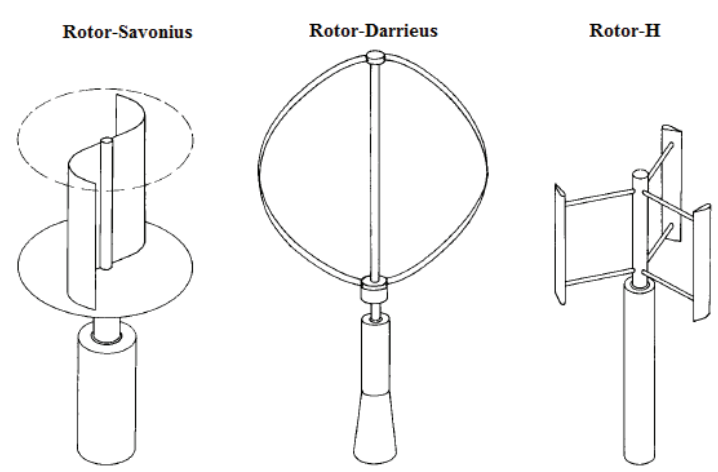

Fonte: Adaptado de HAU (2006).

Algumas vantagens da turbina de eixo vertical são baseadas nas seguintes características (HAU, 2006):

- · Projeto simples que inclui a possibilidade de acomodar os componentes mecânicos e elétricos, caixa de engrenagens e gerador ao nível do solo.
- · Não necessita de sistema *yaw*, componente responsável pela orientação do rotor da turbina eólica na direção do vento.

### **4.2.Nomenclatura e características de um aerofólio**

Segundo Anderson Jr. (2001), em 1930, a *National Aeronautics and Space Administration* (NASA) começou um programa de pesquisa para desenvolver series de aerofólios, que atualmente são usados em grande parte das aeronaves. A Figura 5 ilustra a descrição de um perfil aerodinâmico.

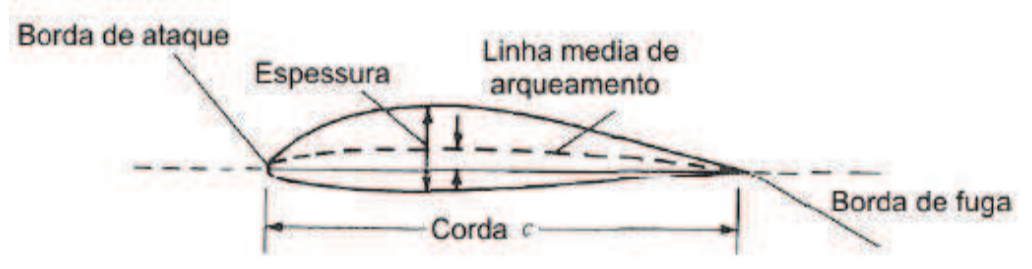

Figura 5 - Nomenclatura de um perfil

Fonte: Adaptado de ANDERSON JR. (2001).

- Linha média de arqueamento É o traço dos pontos médios entre as superfícies superior e inferior ao longo do perfil.
- · Arqueamento Distância máxima entre a linha média de arqueamento e a linha de corda do perfil.
- · Borda de ataque Ponto externo anterior da linha média de arqueamento do perfil.
- Borda de fuga Ponto externo posterior da linha média de arqueamento do perfil.
- · Corda A linha reta conectando a borda de ataque e de fuga do perfil.
- · Espessura Distância entre a superfície inferior e superior medida perpendicularmente a linha de corda do perfil.

Durante os anos de 1930 e 1940, a *National Advisory Committee for Aeronautics*  (NACA) testou diversas séries de perfis em um túnel de vento para determinar o Coeficiente de Sustentação e arrasto (ANDERSON JR., 2001). A variação típica das características aerodinâmica do perfil é mostrada na Figura 6.

Figura 6 - Variação do Coeficiente de Sustentação com o angulo de ataque

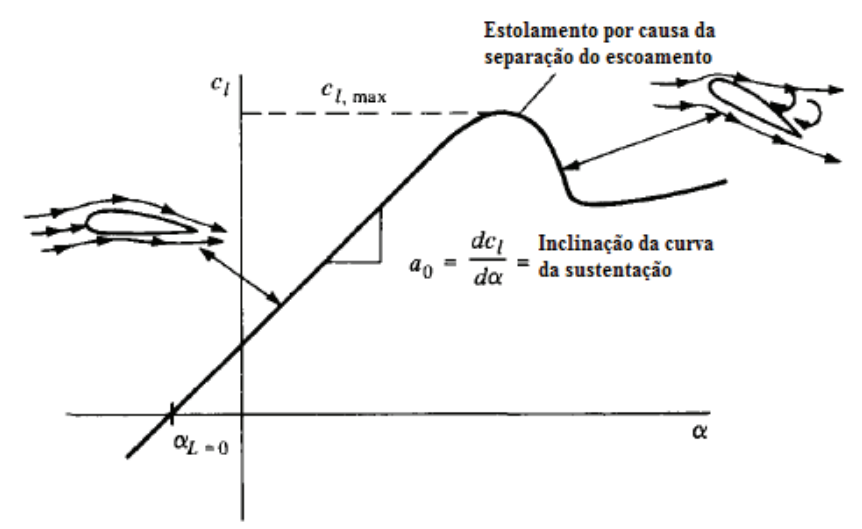

Fonte: Adaptado de ANDERSON JR. (2001).

De acordo com Anderson Jr. (2001), o Coeficiente de Sustentação (C<sub>1</sub>) varia linearmente com o ângulo de ataque para pequenos valores de velocidade e ângulo de ataque ( $\alpha$ ). Com o aumento do  $\alpha$ , o escoamento começa a descolar da superfície superior do perfil aerodinâmico formando uma esteira com intensa recirculação de ar. Isso resulta em um aumento do atrito e perda de sustentação chamada de estol. Na figura 6,  $C_{\text{max}}$  representa o valor máximo de sustentação que o aerofólio pode alcançar, sendo um aspecto muito importante no desempenho do aerofólio, pois determina a velocidade de estol da nave.

 Por volta de 1932, a NACA fez diversos testes de formas de perfis chamados aerofólios de quatro dígitos. Esses perfis são definidos por quatro números seguidos pelo nome NACA (ANDERSON JR., 2001). O perfil NACA 4412 pode ser visto na Figura 7.

- · O primeiro número especifica a arqueamento máximo em porcentagem de corda;
- · O segundo número é o ponto máximo de curvatura relativo ao bordo de ataque como um percentual da corda;
- · Os últimos dois números representam a espessura máxima em porcentagem de corda.

Figura 7 - Perfil de quatro dígitos da série NACA

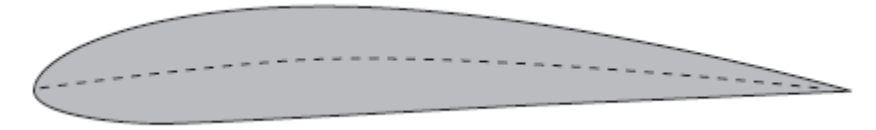

Fonte: BURTON *et al.* (2001).

## **4.3.Disco Atuador**

De acordo com os estudos de Manwell *et al.* (2006), a turbina eólica pode ser denotada por um disco atuador homogênio, o qual cria uma descontinuidade de pressão no tubo de corrente de ar fluindo através dele. O volume de controle representado pela superfície do tubo de corrente e duas seções transversais pode ser visto na Figura 8. A análise do disco atuador segue as seguintes hipóteses:

- · Escoamento homogêneo, incompressível e estacionário;
- · Um número infinito de pás;
- · Empuxo uniforme sobre o disco ou área do rotor
- · Uma esteira não girante

· A pressão estática na montante e jusante do rotor é igual à pressão estática no ambiente sem perturbação.

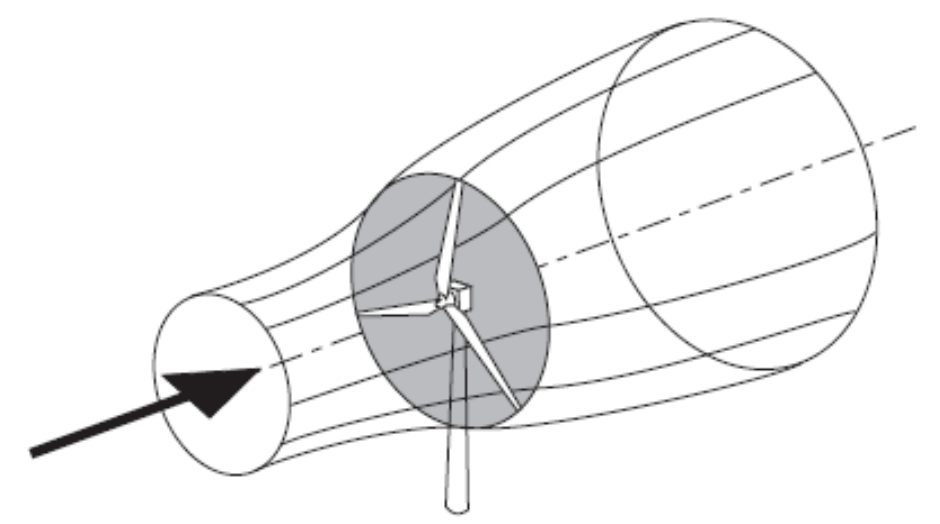

Figura 8 - Extração de energia através do disco atuador

 A área da seção transversal é menor que a do disco atuador na montante e maior na jusante. Como a taxa de fluxo de massa deve ser constante em cada ponto do volume de controle, o tubo de corrente expande ao atravessar o disco atuador. Essa expansão causa uma queda da pressão estática e uma redução da velocidade do vento a jusante do disco. (BURTON *et al.,* 2001).

A massa de ar que passa através de uma dada seção do tubo de corrente é representada por:

$$
\dot{m} = \rho A U \tag{1}
$$

Onde  $\rho$  é a densidade do ar  $(kg/m^3)$ ,  $A$  é a área da seção transversal  $(m^2)$  e  $U$  é a velocidade de escoamento  $(m/s)$ . A taxa do fluxo de massa deve ser a mesmo ao longo da montante e da jusante do disco atuador:

$$
(\rho AU)_{\text{montante}} = (\rho AU)_{\text{disco atuador}} = (\rho AU)_{\text{justante}} \tag{2}
$$

Fonte: BURTON *et al.* (2001).

### *4.3.1. Teoria da quantidade de movimento unidimensional*

Segundo Manwell *et al.* (2006), um modelo simples baseado na teoria da quantidade de movimento linear desenvolvido por Betz pode ser utilizado para determinar o empuxo do vento e a potência de um rotor de turbina ideal. Para a análise a seguir, foi utilizada a notação presente em Manwell *et al.* (2006).

O empuxo  $(T)$ , que é a força do vento sobre a turbina eólica, pode ser encontrado aplicando-se a conservação da quantidade de movimento linear em um volume de controle, representado pela Figura 9.

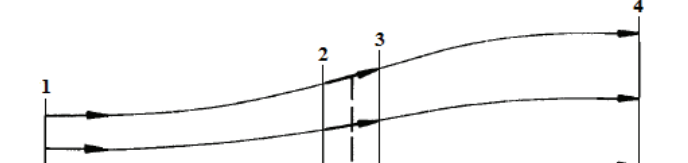

Figura 9 - Tubos de corrente passando através de um rotor

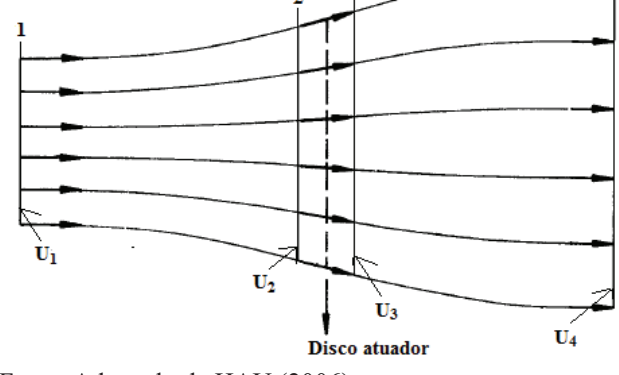

Fonte: Adaptado de HAU (2006).

Para um escoamento incompressível, estacionário e unidimensional, de acordo com a conservação da quantidade de movimento linear, o empuxo é igual à taxa de variação da quantidade de movimento da corrente de ar:

$$
T = U_1(\rho A U)_1 - U_4(\rho A U)_4 \tag{3}
$$

Onde  $U_1$  é a velocidade de corrente livre  $(m/s)$  e  $U_4$  é a velocidade a jusante do disco atuador  $(m/s)$ . Como nenhum trabalho é realizado em ambos os lados da turbina, pode-se aplicar a Equação de Bernoulli nos dois volumes de controle a montante e a jusante do disco (MANWELL *et al.,* 2006).

$$
p_1 + \frac{1}{2}\rho U_1^2 = p_2 + \frac{1}{2}\rho U_2^2 \tag{4}
$$

$$
p_3 + \frac{1}{2}\rho U_3^2 = p_4 + \frac{1}{2}\rho U_4^2 \tag{5}
$$

A velocidade através do disco continua a mesma  $(U_2 = U_3)$  e consideram-se as pressões na montante e jusante iguais  $(p_1 = p_4)$ . Assim, a expressão da força de empuxo pode ser descrita em função da velocidade de corrente livre e a velocidade a jusante do disco atuador:

$$
T = \frac{1}{2}\rho A_2 (U_1^2 - U_4^2) \tag{6}
$$

Igualando a Equação (3) e (6) e considerando o fluxo de massa o mesmo ao longo do tubo de corrente, obtém-se:

$$
U_2 = \frac{U_1 + U_4}{2} \tag{7}
$$

Como pode ser observada na Equação (7), a velocidade do vento no plano do rotor é a média da velocidade do vento a montante e a jusante do disco atuador.

De acordo com Hansen (2006), a Figura 10 mostra o comportamento da velocidade axial e da pressão ao longo do tubo de corrente. Parte do escoamento de ar está a montante do rotor com velocidade  $U_1$  e pressão  $p_1$ . Quando esse ar está próximo do rotor, a velocidade axial atinge um valor médio  $U_2$  e a pressão sofre um aumento acompanhado de uma redução brusca. A jusante, a velocidade alcança um valor menor  $u_1$ , devido à energia extraída pelo aerogerador, enquanto a pressão tende a voltar para o valor inicial  $p_1$ .

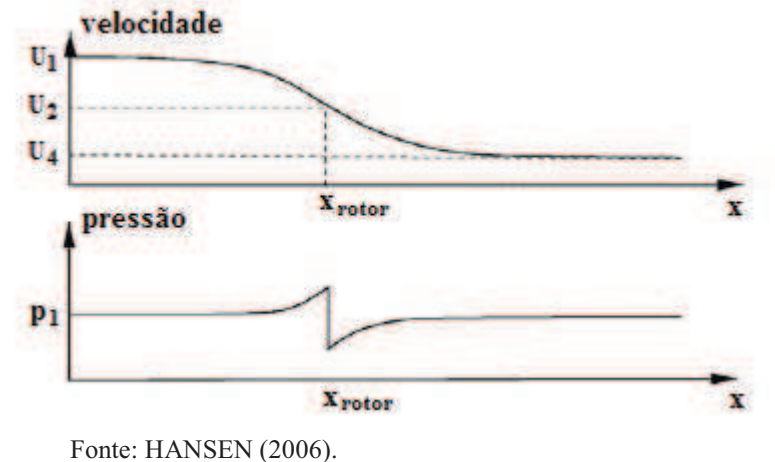

Figura 10 - Velocidade axial e pressão a montante e a jusante de um aerogerador

O fator de indução axial é definido como a fração de decréscimo da velocidade do vento entre a corrente livre e o plano do rotor:

$$
a = \frac{U_1 - U_2}{U_1} \tag{8}
$$

A velocidade a jusante do disco atuador em função do fator de indução axial é dado por:

$$
U_4 = U_1(1 - 2a) \tag{9}
$$

A velocidade do vento no rotor é uma combinação da velocidade de corrente livre e a velocidade do vento induzida. Com o aumento do fator de indução axial, a velocidade a jusante do rotor diminui. Se  $a = \frac{1}{2}$  $\frac{1}{2}$ , a velocidade atrás do rotor se torna zero e a teoria da quantidade de movimento linear não pode ser mais aplicada (MANWELL *et al.,* 2006).

A potência gerada pode ser descrita em termos de variação da energia cinética do ar a montante e a jusante do rotor:

$$
P = \frac{1}{2}\rho A_2 U_2 (U_1^2 - U_4^2) = \frac{1}{2}\rho A_2 U_1^3 4a(1 - a)^2
$$
\n(10)

O desempenho do rotor pode ser medido através do Coeficiente de Potência:

$$
C_p = \frac{P}{\frac{1}{2}\rho U_1^3 A_2} \tag{11}
$$

O  $C_p$  representa a fração de potência do vento que é extraída pelo rotor. Esse termo também pode ser representado em função do fator de indução axial:

$$
C_p = 4a(1-a)^2 \tag{12}
$$

## *4.3.2. Limite de Betz*

De acordo com Manwell *et al.* (2006), o  $C_p$  máximo pode ser obtido ao derivar a equação (12) em relação ao fator de indução axial e igualá-la a zero, obtendo  $a = \frac{1}{3}$  $\frac{1}{3}$ , então:

$$
C_p = \frac{16}{27} \tag{13}
$$

Isso mostra que se um rotor ideal for projetado e operado com velocidade de vento no rotor de  $\overline{a}$  $\frac{2}{3}$  da velocidade de corrente livre (Equação 8), então a turbina eólica funcionará no ponto de produção de potência máxima (MANWELL *et al.,* 2006).

## *4.3.3. Esteira rotativa*

Segundo Manwell *et al.* (2006), a análise da teoria da quantidade de movimento linear, que não considera o efeito da rotação das pás sobre o fluido, pode ser estendida para o caso onde a rotação do rotor da turbina eólica gera momento angular. Para esse caso, o fluxo a jusante do rotor gira em direção contrária em reação ao torque exercido pelo escoamento. A Figura 11 ilustra a rotação da esteira em um modelo de tubo de corrente anular. Para a análise a seguir, foi usada a notação presente em Manwell *et al.* (2006).

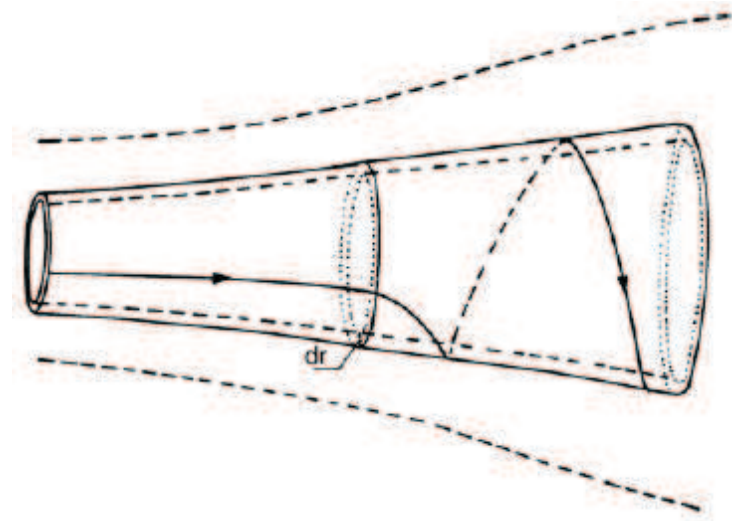

Figura 11 - Esteira de rotação do ar gerada pela rotação do rotor.

Fonte: MANWELL *et al.* (2006).

A extração de energia pelo rotor diminui devido à geração de energia cinética rotacional na esteira. Quanto maior o torque gerado pela turbina eólica, maior é a energia cinética extra na esteira. Por isso, as turbinas eólicas de baixa rotação e alto torque experimentam mais perdas devidas à esteira rotativa que as turbinas eólicas de alta rotação e baixo torque (MANWELL *et al.,* 2006).

A Figura 12 mostra a análise dos parâmetros envolvidos. Assume-se que a velocidade angular transmitida para o fluxo de corrente (ω) é pequena comparada à velocidade angular  $(\Omega)$  do rotor e que a pressão longe da esteira é igual à pressão da corrente livre. Essa análise é baseada no uso do tubo de corrente anular com o raio  $r$  e espessura  $dr$ , resultando em uma área de seção transversal igual a  $2\pi r dr$  (MANWELL *et al.*, 2006).

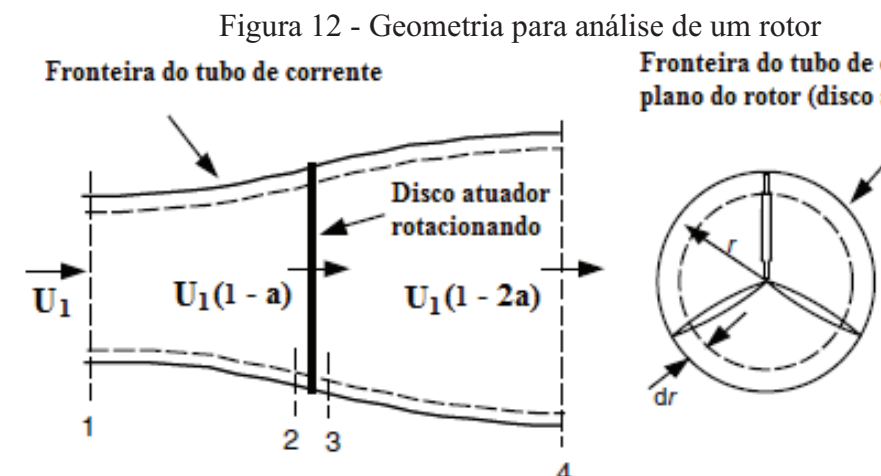

Fronteira do tubo de corrente no plano do rotor (disco atuador)

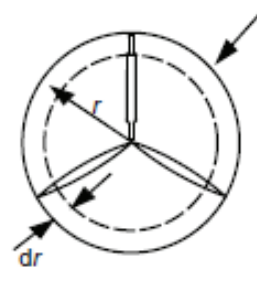

Fonte: Adaptado de MANWELL *et al.* (2006).

Utilizando um volume de controle que se move com a velocidade angular das pás, uma expressão para diferença de pressão pode ser obtida através da equação da energia aplicada a montante e a jusante das pás. É possível perceber que a velocidade angular do ar relativa à pá no disco aumenta de  $\Omega$  para  $\Omega + \omega$ , enquanto o componente axial da velocidade permanece constante (MANWELL *et al.,* 2006). Então:

$$
p_2 - p_3 = \rho \left( \rho + \frac{1}{2} \omega \right) \omega r^2 \tag{14}
$$

A força do empuxo experimentada pelo elemento anular do rotor é representada por:

$$
dT = (p_2 - p_3)dA = \left[\rho \left(\Omega + \frac{1}{2}\omega\right)\omega r^2\right]2\pi r dr\tag{15}
$$

A mudança na velocidade tangencial pode ser expressa em termos de um fator de indução tangencial dado por:

$$
a' = \frac{\omega}{2\Omega} \tag{16}
$$

É possível perceber que quando a esteira rotativa é incluída em uma análise, a velocidade no rotor basea-se em uma componente axial e uma componente angular no plano do rotor. A expressão para empuxo torna-se:

$$
dT = 4a'(1+a')\frac{1}{2}\rho \Omega^2 r^2 2\pi r dr \tag{17}
$$

A força de empuxo também pode ser determinada em função do fator de indução axial, obtendo:

$$
dT = 4a(1-a)\frac{1}{2}\rho U_1^2 2\pi r dr \tag{18}
$$

Então:

$$
\frac{a(1-a)}{a'(1-a)} = \frac{\Omega^2 r^2}{U_1^2} = \lambda_r^2
$$
\n(19)
Onde  $\lambda_r$  é a razão de velocidade específica local. Para uma velocidade de vento fixa, o  $\lambda_r$ varia com a posição radial do rotor. Outra definição importante é a razão da velocidade específica de ponta  $\lambda = \frac{\Omega R}{U_1}$ , que representa a razão da velocidade na extremidade da pá sobre a velocidade de corrente livre.

A expressão do incremento do torque imposta ao elemento de área do anel no rotor deve ser igualada a variação da quantidade de movimento angular da esteira, obtendo-se:

$$
dQ = (r)(\omega r)\frac{dm}{dt} = \rho U_2 2\pi r dr(r)(\omega r)
$$
\n(20)

Combinando a equações (8) e (16), a expressão do torque reduz para:

$$
dQ = 4a'(1-a)\frac{1}{2}\rho U_1 \Omega r^2 2\pi r dr \tag{21}
$$

Com a expresssão do valor de torque, é possível determinar a potência gerada por um rotor, dado que  $dP = dQ\Omega$ . Então:

$$
dP = \frac{1}{2}\rho A U_1^3 \left[ \frac{8}{\lambda^2} a'(1-a)\lambda_r^3 d\lambda_r \right]
$$
 (22)

A nova expressão do Coeficiente de Potência, que considera o efeito da esteira é dado por:

$$
C_P = \frac{8}{\lambda^2} \int_0^{\lambda} a'(1-a)\lambda_r^3 d\lambda_r
$$
 (23)

### **4.4.Teoria do elemento da pá**

Segundo os estudos de Burton *et al.* (2001), as forças que atuam em uma pá podem ser calculadas através das características do aerofólio em duas dimensões e o ângulo de ataque. Para a análise a seguir, foi utilizada a notação presente em Manwell *et al.* (2006). Para isso, a pá foi dividida em N elementos, como representada na Figura 13. Algumas hipóteses devem ser consideradas para essa análise:

· Não há interação aerodinâmica entre os elementos;

As forças sobre a pá são determinadas somente pelas características de sustentação e arrasto da forma das pás do aerofólio.

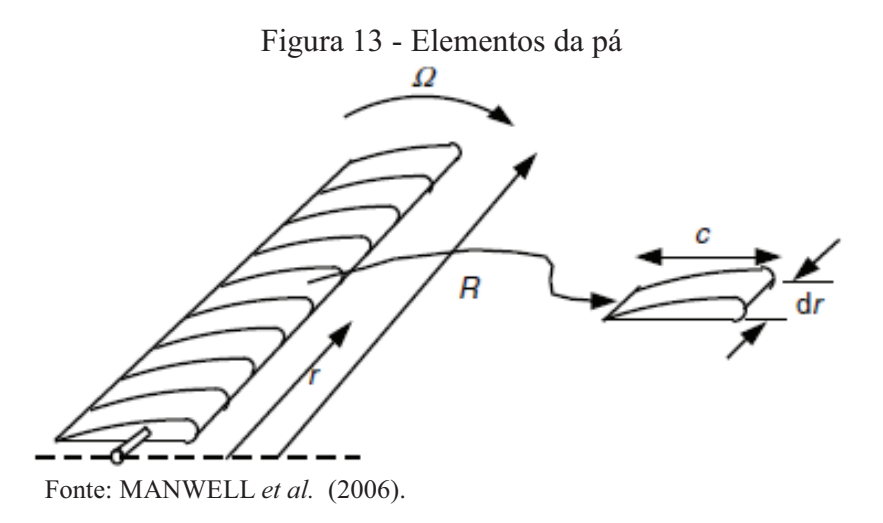

A Figura 14 mostra a relação de forças, ângulos e velocidade da pá.  $\theta_p$  representa o ângulo de *pitch* da seção, o qual é o ângulo entre a linha da corda e o plano de rotação;  $\theta_{p,0}$ é o ângulo de *pitch* na ponta da pá; ߠ் é o ângulo de torção da pá; α é o ângulo de ataque (ângulo entre a linha da corda e o vento relativo);  $\varphi$  é o ângulo do vento relativo;  $U_{rel}$  é a velocidade relativa do vento;  $dF_L$  é o incremento da força de sustentação;  $dF_D$  é o incremento da força de arrasto;  $dF_N$  é o incremento da força normal ao plano de rotação e  $dF_T$  é o incremento da força tangencial ao círculo varrido pelo rotor (força geradora do torque útil) (MANWELL *et al.,* 2006). Note também que o ângulo de torção da pá é definido em relação à ponta da pá:

$$
\theta_T = \theta_p - \theta_{p,0} \tag{24}
$$

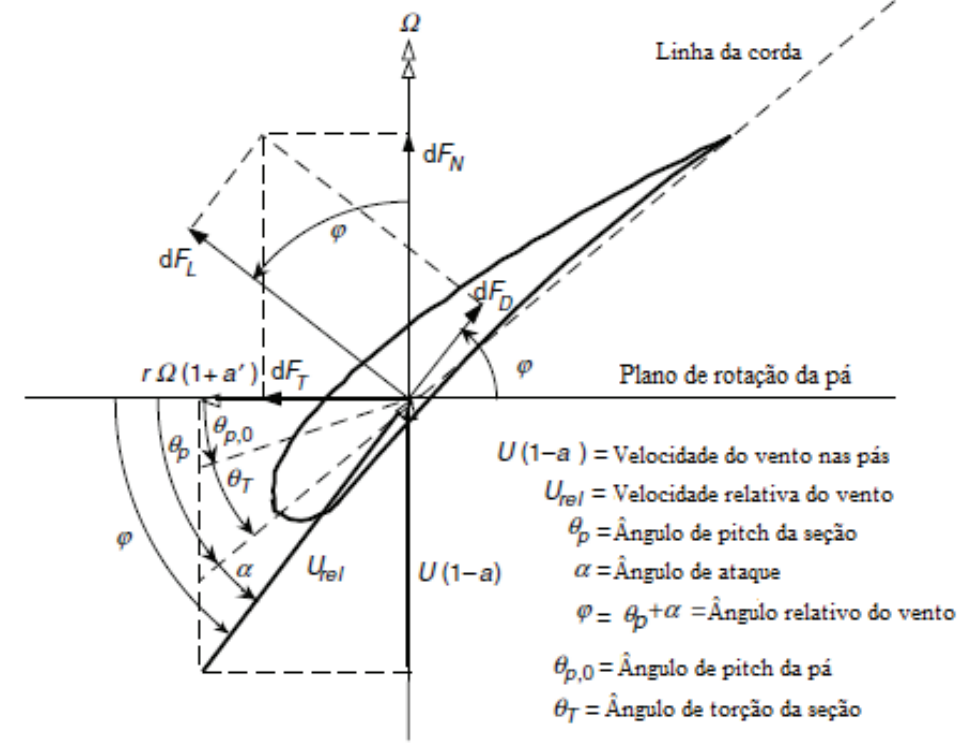

Figura 14 - Geometria da pá para análise de uma turbina de eixo horizontal

Fonte: Adaptado de MANWELL et al. (2006).

Algumas relações podem ser determinadas através da Figura 14:

$$
\tan \varphi = \frac{1 - a}{(1 + a')\lambda_r} \tag{25}
$$

$$
U_{rel} = \frac{U(1-a)}{\sin \varphi} \tag{26}
$$

 $\varphi = \theta_p + \alpha$  (27)

A teoria do elemento da pá pressupõe que o incremento da força de sustentação e da força de arrasto para um elemento da pá pode ser escrito como:

$$
dF_L = 0.5 C_l \rho U_{rel}^2 c \, dr \tag{28}
$$

$$
dF_D = 0.5 C_D \rho U_{rel}^2 c \, dr \tag{29}
$$

Onde c é a corda do aerofólio  $(m)$ ,  $C_l$  é o Coeficiente de Sustentação e  $C_p$  é o Coeficiente de Arrasto. Os valorers de  $C_l$  e  $C_p$  dependem do tipo de perfil aerodinâmico utilizado, e podem ser encontrados em testes em laboratório.

Na Figura 14, é possível observar que as força de sustentação e de arrasto podem ser decompostas na direção da força total normal e na direção da força tangencial ao círculo varrido pelo rotor. Seja B o número de pás de um rotor, então:

$$
dF_N = dF_L \cos \varphi + dF_D \sin \varphi = B\rho 0,5U_{rel}^2(C_L \cos \varphi + C_D \sin \varphi) \, c dr \tag{30}
$$

$$
dF_T = dF_L \operatorname{sen} \varphi - dF_D \operatorname{cos} \varphi = B\rho 0, 5U_{rel}^2 (C_L \operatorname{sen} \varphi - C_D \operatorname{cos} \varphi) \operatorname{cdr}
$$
(31)

O diferencial do torque devido à força tangencial atuando a uma distância, r, do centro, uma vez que  $dQ = BrdF_T$ :

$$
dQ = B\rho 0.5 U_{rel}^2 (C_L \sin \varphi - C_D \cos \varphi) crdr
$$
\n(32)

É possível observar que o efeito do arrasto diminui o torque gerado pelas pás da turbina eólica e aumenta o carregamento do empuxo sobre o rotor.

#### **4.5.Teoria da quantidade de movimento do elemento da pá (BEM)**

Segundo Manwell *et al.* (2006), a teoria da quantidade de movimento do elemento da pá (BEM) é a combinação da teoria da quantidade de movimento unidimensional e da teoria do elemento da pá. Essa teoria pode ser usada para relacionar a forma da pá com a capacidade do rotor de extrair a potência do vento. Para a análise a seguir, foi usada a notação presente em Manwell *et al.* (2006).

Normalmente, é aceitável colocar o Coeficiente de Arrasto  $(C_D)$  igual à zero para o cálculo dos fatores de indução,  $a$  e  $a'$ . Quando o aerofólio possui  $C<sub>D</sub>$  baixo, essa simplificação gera erros negligenciáveis. Então, quando as equações do torque da teoria da quantidade de movimento e da teoria do elemento de pá são igualadas, encontra-se:

$$
\frac{a'}{(1-a)} = \frac{\sigma' C_L}{(4\lambda_r \sin\varphi)}
$$
(33)

Onde  $\sigma'$  é a solidez local, que é a razão entre o comprimento das cordas, de uma dada seção da pá, pelo comprimento da circunferência varrida por elas.

$$
\sigma' = \frac{B.c}{2.\pi.r} \tag{34}
$$

Igualando as equações da força normal da teoria da quantidade de movimento e da teoria do elemento da pá, obtém-se:

$$
\frac{a}{(1-a)} = \frac{\sigma' C_L \cos \varphi}{(4\sin^2 \varphi)}
$$
(35)

Depois de algumas manipulações algébricas, encontrar-se algumas relações úteis:

$$
C_L = 4\sin\varphi \frac{(cos\varphi - \lambda_r sin\varphi)}{\sigma'(sin\varphi + \lambda_r cos\varphi)}
$$
(36)

$$
\frac{a'}{(1+a)} = \frac{\sigma' C_L}{(4\cos\varphi)}
$$
\n(37)

Para encontrar os fatores de indução  $a \in a'$ , utiliza-se métodos numéricos. Um desses métodos começa com uma suposição para os valores de  $a e a'$ , dos quais as condições de escoamento e novos fatores de indução são calculados utilizando as equações (33), (35) e outras relações como:

$$
a = \frac{1}{\left[1 + \frac{4\sin^2\varphi}{\left(\sigma'C_L\cos\varphi\right)\right]}}
$$
(38)

$$
a' = \frac{1}{\left[\frac{(4\cos\varphi}{(\sigma'C_L)} - 1\right]}
$$
(39)

Uma nova expressão para o Coeficiente de Potência é encontrado, quando se considera a teoria do elemento da pá:

$$
C_P = \frac{8}{\lambda^2} \int_{\lambda_h}^{\lambda} \lambda_r^3 a'(1-a) [1 - (C_d/C_l) \cot \phi] d\lambda_r
$$
 (40)

Note que quando  $C_D$  é igual à zero, a equação para  $C_p$  é a mesma da teoria da quantidade de movimento, incluindo a esteira rotativa (Equação 23).

### **4.6. Turbinas equipadas com difusor**

De acordo com Hansen (2008), o limite de Betz pode ser excedido ao inserir um difusor envolto da turbina eólica. Se a seção transversal do difusor possui o formato de um aerofólio, uma força de sustentação será gerada pelo escoamento através do difusor. Para a análise a seguir, foi utilizada a notação presente em Hansen (2008). A Figura 15 ilustra o escoamento de ar através de uma turbina equipada com difusor.

Figura 15 - Fluxo ideal através da turbina em um difusor

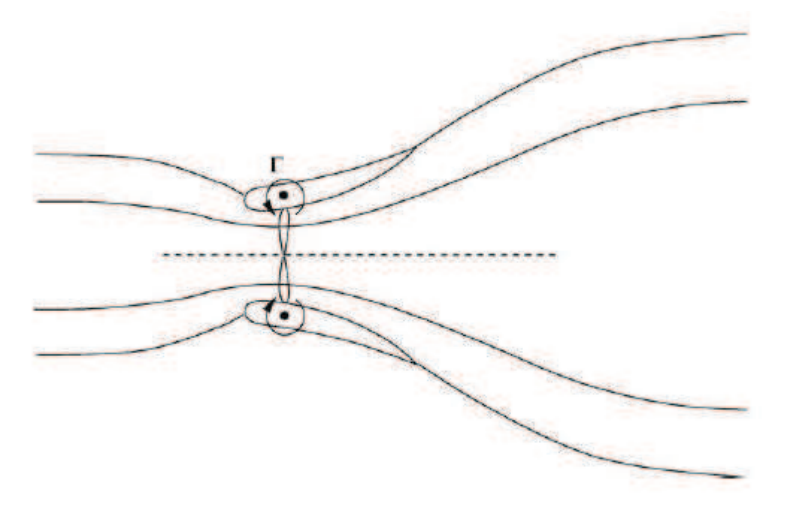

Fonte: HANSEN (2008).

Anéis de vórtices são criados devido ao efeito dessa sustentação, que pela lei de Biot-Savart induzirá a velocidade a aumentar o fluxo de massa através do rotor. O acréscimo é definido como (HANSEN, 2008):

$$
\varepsilon = \frac{U_2}{U_1} \tag{41}
$$

Onde  $U_2$  é a velocidade axial no plano do rotor  $(m/s)$ . A expressão para ao Coeficiente de Potência de uma turbina equipada com difusor pode ser expressa por:

$$
C_{p,d} = \frac{P}{0.5\rho U_1^3 A} = \frac{T \cdot U_2}{0.5\rho U_1^2 U_1 A \frac{U_2}{U_2}} = C_T \varepsilon
$$
\n(42)

Onde T é a força de empuxo  $(N)$  e  $C_T$  é o Coeficiente de Empuxo. Considera-se que para uma turbina eólica convencional  $C_{p,c} = C_T(1 - a)$ , então:

$$
\frac{C_{p,d}}{C_{p,c}} = \frac{\varepsilon}{(1-a)}
$$
\n(43)

O fluxo de massa através da turbina convencional  $(\dot{m}_c)$  e da turbina equipada com difusor  $(\dot{m}_d)$  são representados por:

$$
\frac{\dot{m}_c}{\rho U_1 A} = \frac{\rho (1 - a) U_1 A}{\rho U_1 A} = 1 - a \tag{44}
$$

$$
\frac{\dot{m}_d}{\rho U_1 A} = \frac{\rho U_2 A}{\rho U_1 A} = \varepsilon \tag{45}
$$

Relacionando as equações descritas anteriormente, obtém-se:

$$
\frac{C_{p,d}}{C_{p,c}} = \frac{\dot{m}_d}{\dot{m}_c} \tag{46}
$$

De acordo com a Equação (46), o acréscimo relativo do Coeficiente de Potência para a turbina equipada com difusor é proporcional à razão ente o fluxo de massa através da

turbina eólica envolta e do fluxo de massa da turbina eólica sem o difusor (HANSEN, 2008).

Segundo Ohya *et al.* (2008), a inserção de um dispositivo em um difusor pode acelerar o escoamento de ar sobre uma turbina equipada com difusor. Esse dispositivo é chamado de difusor com flange. A Figura 16 ilustra o escoamento de ar sobre o difusor.

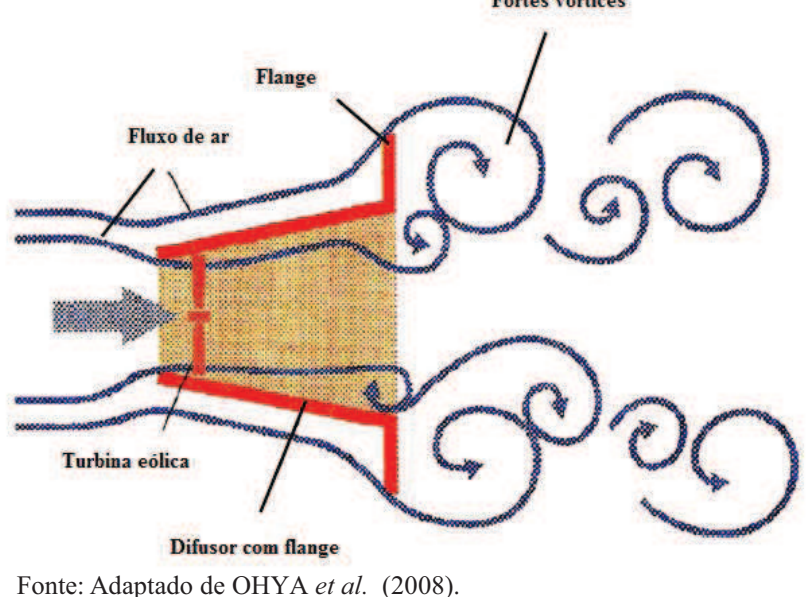

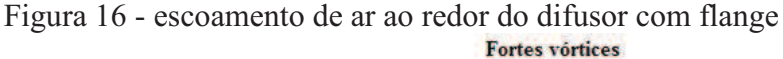

Na Figura 16, perceber-se que o acréscimo da aceleração do vento é devido à inserção do flange na extremidade do difusor. Esse dispositivo gera uma zona de baixa pressão na saída do difusor com a formação de fortes vórtices, e como consequência, puxa a massa de ar para dentro da turbina eólica (OHYA *et al.,* 2008).

Outro dispositivo chamado de abertura do difusor pode ser adicionado ao difusor para acelerar a velocidade do vento. A Figura 17 mostra as linhas de corrente sobre o difusor com abertura.

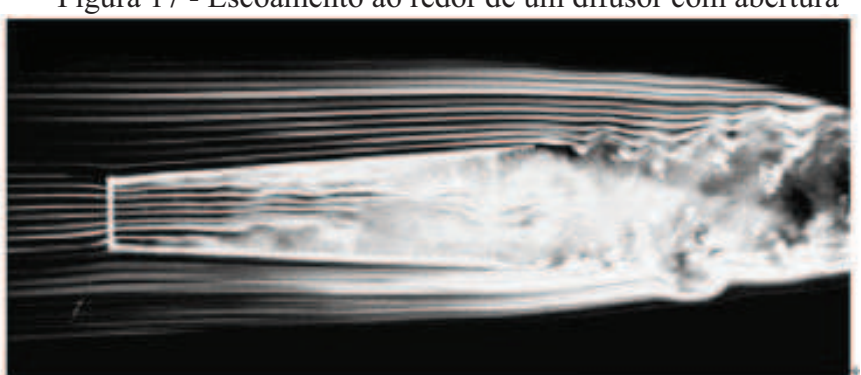

Figura 17 - Escoamento ao redor de um difusor com abertura

Fonte: OHYA *et al.* (2008).

A abertura no início do difusor impede a separação das linhas de corrente na entrada de modo efetivo e torna o escoamento do vento mais suave. É possível observar na Figura 17, o aumento da velocidade do escoamento, pois as linhas de corrente estão mais próximas na entrada do difusor, e a formação de vórtices na saída do difusor (OHYA *et al.,* 2008).

A relação da velocidade específica de ponta com a razão do comprimento do difusor sobre o diâmetro do mesmo pode ser observada no Gráfico 3.

Gráfico 3 - Acréscimo da máxima velocidade do vento pela adição de acessórios ao difusor

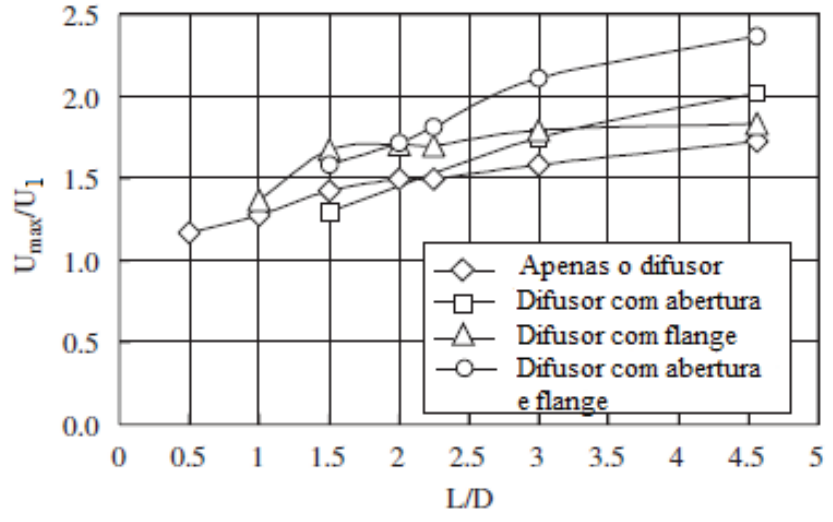

Fonte: Adaptado de OHYA *et al.* (2008).

Como mostrado no Gráfico 3, quando a abertura e o flange são inseridos em um difusor, um aumento significativo na velocidade do vento pode ser obtido, excedendo a velocidade atingida apenas pela utilização do difusor. É possível observar um ganho de até 2,4 vezes maior que a velocidade de corrente livre para esse tipo de difusor equipado com esses acessórios (OHYA *et al.,* 2008).

Assim, este trabalho visa projetar e construir dois difusores com ângulos de ataques de 7° e 11° para observar a influência do ângulo de abertura na saída do difusor e selecionar o sistema rotor-difusor mais eficiente para ser usado em uma turbina de eixo horizontal segundo a metodologia descrita nesta seção.

Nessa seção é apresentado como foi feito o projeto e construção das pás aerodinâmicas, projeto e construção dos difusores e os equipamentos utilizados na bancada de testes.

### **5.1.Projeto e Construção das pás**

Segundo Burton *et al.* (2011), o propósito da maioria das turbinas eólicas é extrair o máximo de energia possível e cada componente da turbina tem que ser otimizado para cumprir esse objetivo. O melhor modelo de pá é influenciado pelo modo de operação da turbina eólica, que pode ser de velocidade de rotação fixa ou variável. Outra influência é a distribuição do vento na área onde a turbina está localizada.

 Para o projeto da pá foi utilizado o perfil aerodinâmico NREL S809, um perfil de alta sustentação para baixas velocidades de corrente livre. As características principais desse aerofólio é o máximo  $C_l/C_d$  de 0,748 e ângulo de ataque de 6,11°. O perfil S809 pode ser visto na Figura 18.

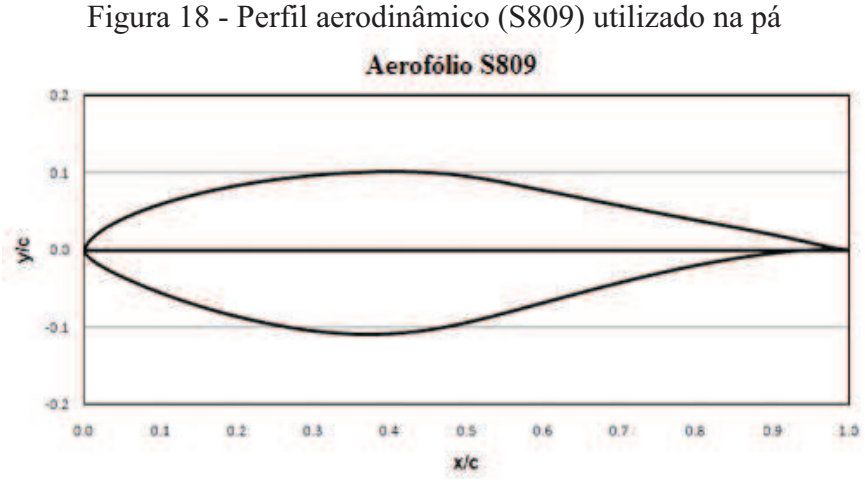

Fonte: Adaptado de *National Renewable Energy Laboratory* (NREL) (2015).

O conceito utilizado para o projeto da pá com perfil aerodinâmico NREL S809 foi baseado na teoria da quantidade de movimento do elemento da pá (BEM), seguindo a proposição que as pás operam a uma velocidade variável. O conjunto de equações para a determinação da melhor geometria da pá está disponível no Burton *et al.* (2011).

O cálculo da corda para cada elemento de pá:

$$
c = \frac{8\pi R\lambda\mu^2 a'}{BC_1\sqrt{(1-a)^2 + (\lambda\mu(1+a'))^2}}
$$
(84)

É perceptível que a corda é inversamente proporcional ao Coeficiente de Sustentação, a velocidade específica de ponta da pá e ao número de pás, além de ser diretamente proporcional ao raio do rotor. É possível obter a máxima eficiência quando os valores de indução axial e tangencial são:

$$
a = \frac{1}{3} \tag{85}
$$

$$
a' = \frac{a(1-a)}{\lambda^2 \mu^2} \tag{86}
$$

Substituindo as Equações (85) e (86) na equação (87), obtém- se:

$$
\frac{B}{2\pi} \frac{c}{R} \lambda C_1 \frac{\frac{8}{9}}{\sqrt{\left(1 - \frac{1}{3}\right)^2 + \lambda^2 \mu^2 \left[1 + \frac{2}{9(\lambda^2 \mu^2)}\right]^2}}
$$
(87)

O cálculo do ângulo de fluxo de cada elemento de pá e o ângulo de torção é representado por:

$$
\tan \phi = \frac{1 - a}{\lambda \mu (1 + a')} \tag{88}
$$

$$
\beta = \phi - \alpha \tag{89}
$$

Substituindo as equações (85) e (86) na equação (88), obtém- se:

$$
\tan \phi = \frac{1 - \frac{1}{3}}{\lambda \mu \left( 1 + \frac{2}{9\lambda^2 \mu^2} \right)}\tag{90}
$$

Utilizou-se o *software* SDPA 3.0 para o projeto das pás aerodinâmicas. Esse programa foi desenvolvido por Almeida (2013) do Laboratório de Aerodinâmica e Mecânica dos Fluidos (LAERO) da Universidade Federal do Ceará (UFC). Esse *software* calcula os parâmetros ótimos para a geometria da pá baseado na teoria do BEM.

Os primeiros dados obtidos são os parâmetros de projeto do conjunto de pás para velocidade específica de projeto  $(\lambda_p)$  7. A Figura 19 apresenta a modelagem das pás feitas em um *software* de CAD. Detalhes do projeto como torção e afilamento da pá, podem ser consultados no Apêndice I.

Figura 19 - Projeto das Pás de  $\lambda_p = 7$ 

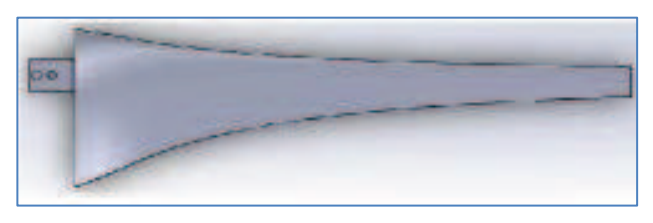

Fonte: Adaptado de DINIZ (2014).

O afilamento das pás, que representa a diminuição do comprimento de corda ao longo da pá para  $\lambda_p = 7$ , pode ser visto no Gráfico 4.

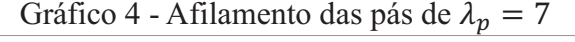

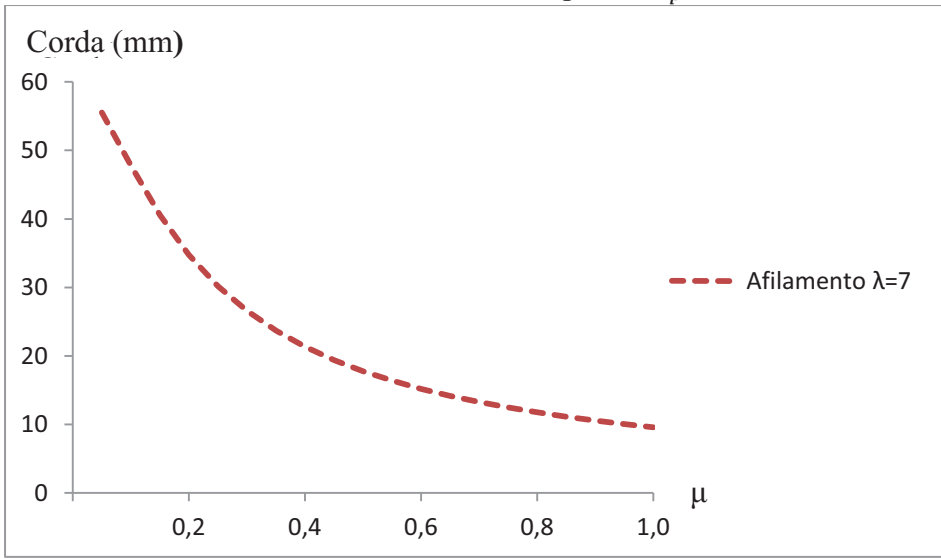

Fonte: Elaborada pelo autor.

.

O aumento do  $\lambda_p$  representa uma diminuição nos valores da corda. Isso pode ser explicado pela Equação (84), onde o  $\lambda_p$  é inversamente proporcional ao valor da corda. Os valores da posição relacionada ao raio  $(\mu)$  encontram-se entre 0,1 e 1. Isso pode ser explicado devido à localização da base da pá conectada ao rotor, que está entre os valores de 0 e 0.1.

O ângulo de torção, pode ser visto no Gráfico 5.

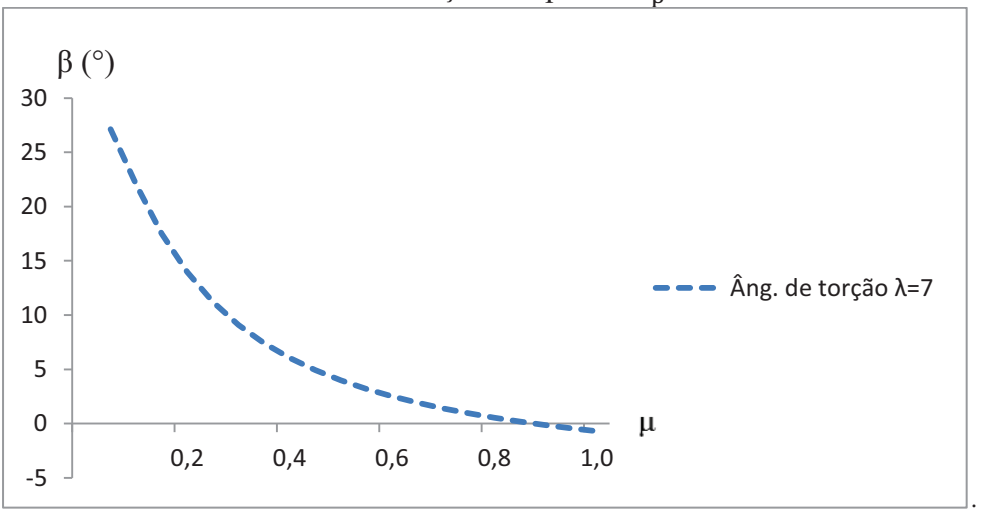

Gráfico 5 - Torção das pás de 
$$
\lambda_p = 7
$$

Fonte: Elaborada pelo autor.

O aumento de  $\lambda_p$  representa um decréscimo nos valores do ângulo de torção da pá. Isso pode ser visto nas Equações (88) e (89), onde o  $\lambda_p$  é inversamente proporcional ao valor do ângulo de torção. De acordo com a fórmula  $\lambda = \frac{n_R}{v_1}$ , para alcançar rotações mais elevadas com o conjunto de pás,  $\lambda_p$  deve aumentar e, consequentemente, o afilamento e o ângulo de torção da pá devem diminuir.

Após a modelagem das pás, a fabricação das pás foi feita com o auxílio da Fresadora CNC para a criação do contramolde de madeira MDF. A máquina utilizada pode ser encontrada na Oficina Digital, localizada no Departamento de Arquitetura e Urbanismo da UFC. A Figura 20 representa o contramolde para  $\lambda_p = 7$ .

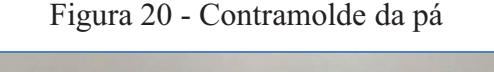

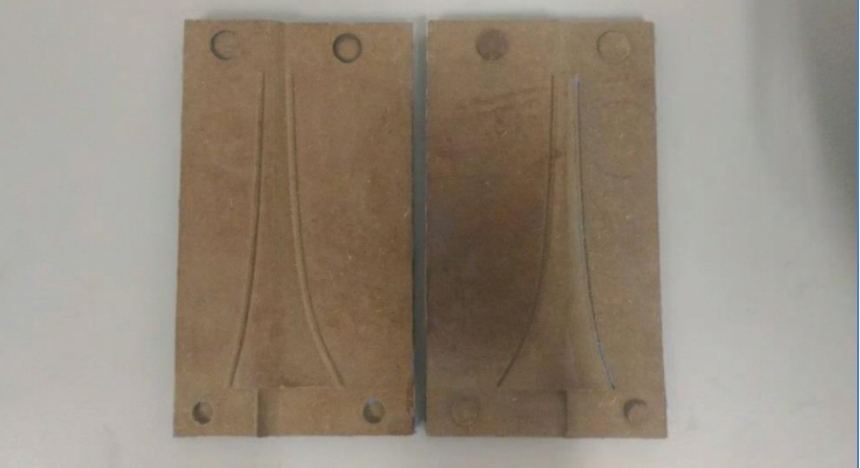

Fonte: Elaborada pelo autor.

 Foi feito uma caixa de madeira para posicionar o contramolde e ,com isso, poder modelar a borracha de silicone no formato da pá. A Figura 21 representa o molde para  $\lambda_p = 7$ .

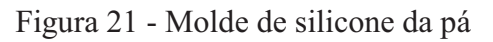

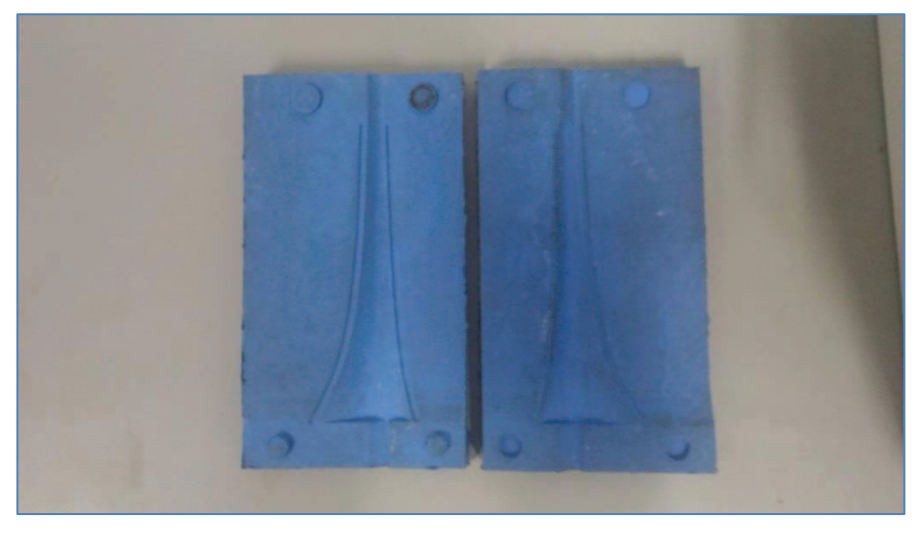

Fonte: Elaborada pelo autor.

O molde foi fechado e preenchido com resina epóxi, pois quando endurece, esse material adquire uma boa resistência, suficiente para fazer os testes nas rotações requeridas e atingir a velocidade específica de projeto. A Figura 22 representa as pás para  $\lambda_p = 7$ .

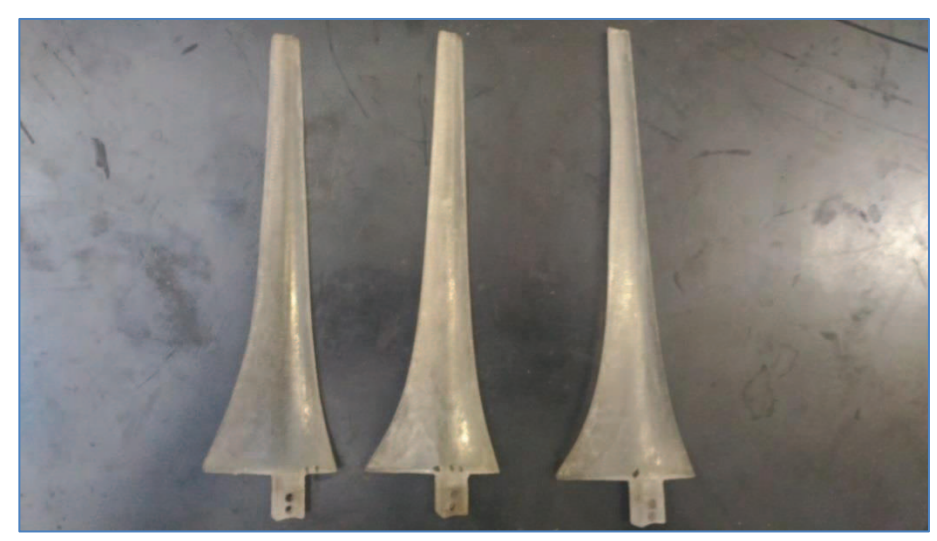

Figura 22 - Conjuntos de pás

Fonte: Elaborada pelo autor.

Após a fabricação das pás, foi necessário usar uma lixa d'água para polir o conjunto de pás, deixando o perfil com um acabamento melhor.

## **5.2. Projeto e construção do difusor**

Para o projeto do difusor, foi utilizado o perfil aerodinâmico NACA 4412 de 22 cm de comprimento de corda, que também é um perfil de alta sustentação para baixas velocidades de corrente livre. As características de maior importância desse aerofólio são o máximo Coeficiente de Sustentação de 1,5 e ângulo de estol de 14°. A Figura 23 representa o perfil NACA 4412.

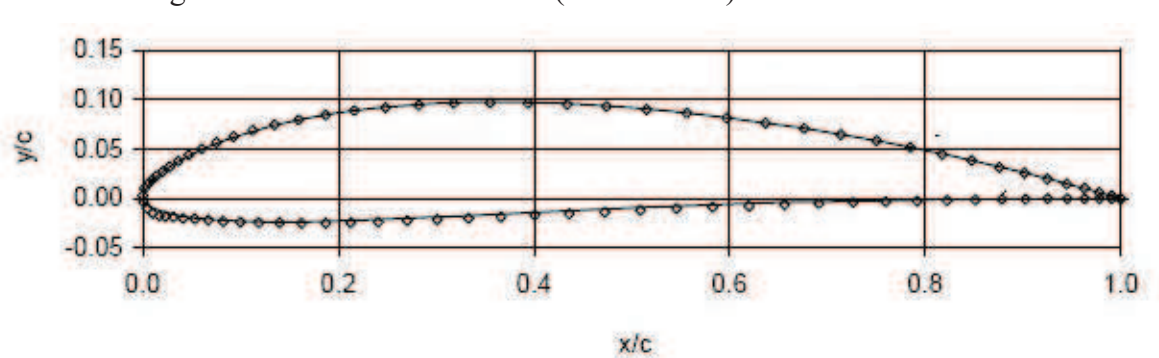

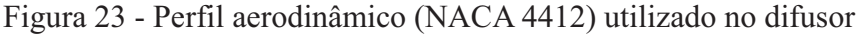

Fonte: GÅRDÖ (2015).

O projeto do difusor foi desenvolvido em um *software de* CAD. A Figura 24 mostra o conjunto rotor-difusor.

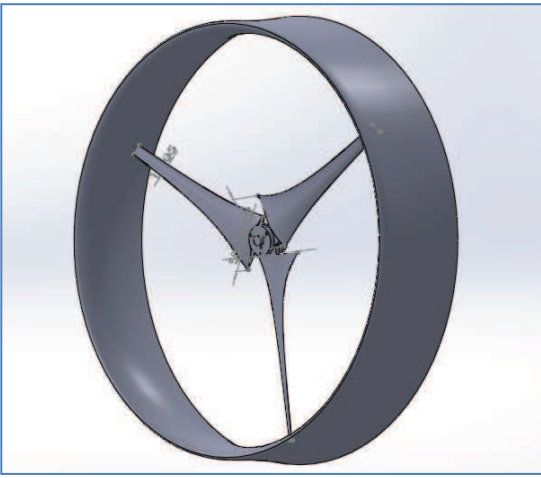

Figura 24 - Conjunto rotor - difusor

Fonte: Adaptado de CARNEIRO (2014).

Segundo Ohya *et al.* (2008), o aro do difusor, que pode ser observado na Figura 25, foram feitos experimentos que mostraram uma relação ótima entre o raio do coletor e a corda do perfil de aproximadamente:

$$
\frac{R_{\text{coletor}}}{c_{\text{perfil}}} = 2\tag{90}
$$

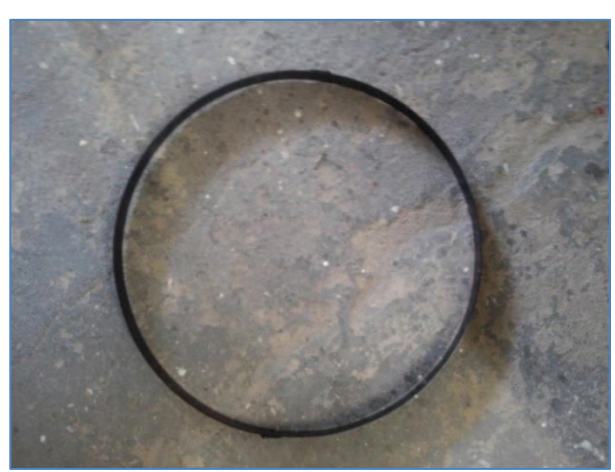

Figura 25 - Aro do difusor

Fonte: Elaborada pelo autor.

Na fabricação do difusor, foi utilizado um aro de metal de 43 cm de raio e 2 mm de espessura. Ele foi dividido em 26 seções de aproximadamente 10,4 cm. Os perfis foram desenhados no SOLIDWORKS e impressos em um papel. Em seguida, foram cortados e colados em uma folha de madeira balsa. Então, iniciou-se o processo de corte dos perfis em uma serra de bancada. O ângulo de abertura do difusor foi marcado no perfil para facilitar o

.

encaixe no aro do difusor.

Em seguida, os perfis foram encaixados e colados ao longo do aro. Os espaços vazios entre os perfis foram preenchidos com espuma de poliuretano. Devido à expansão dessa substância, foi necessário criar um molde de espuma vínilica acetinada (EVA), pois além de comprimir a espuma deixando-a mais compacta, ela adere pouco à espuma de poliuretano, facilitando a remoção do molde após a cura, sem danificar o material compactado. A Figura 26 mostra o molde de EVA totalmente preenchido por espuma de poliuretano.

Figura 26 - Molde de EVA preenchido com espuma de poliuretano

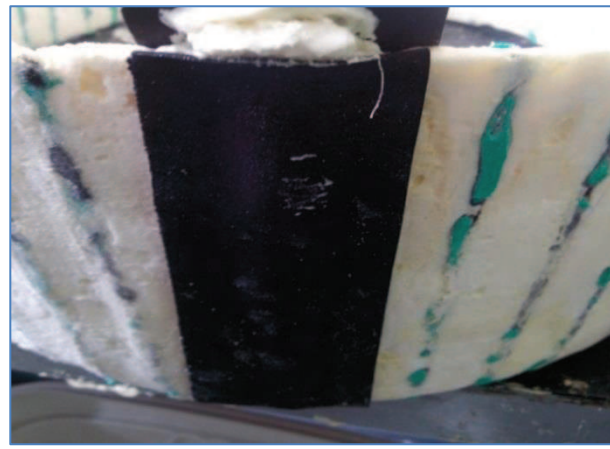

Fonte: Elaborada pelo autor.

Após o preenchimento de todo o aro, foi necessário lixar o excesso de espuma poliuretano para obter a forma desejada do difusor. A Figura 27 ilustra o difusor preenchido com espuma de poliuretano.

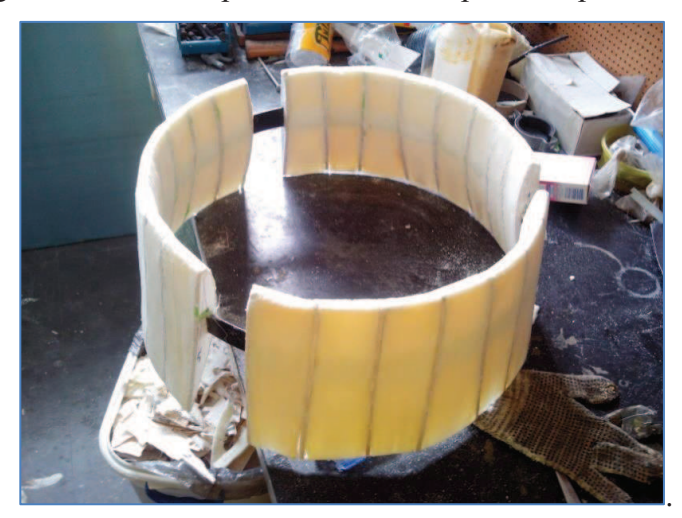

Figura 27 - Difusor preenchido com espuma de poliuretano

Fonte: Elaborada pelo autor.

Como não se obteve a forma desejada com o protótipo do difusor com 26 seções, então um novo difusor foi fabricado. Ele foi dividido em 50 seções de aproximadamente 5,4 cm.

A madeira balsa utilizada para fazer os perfis foi substituída pelo compensado, pois no primeiro protótipo foi possível perceber que a madeira balsa era pouco resistente e não suportava a força devido à expansão do poliuretano e envergava. Devido a resistência da madeira compensada ser maior, os perfis foram cortados a laser. Os perfis de compensado podem ser vistos na Figura 28.

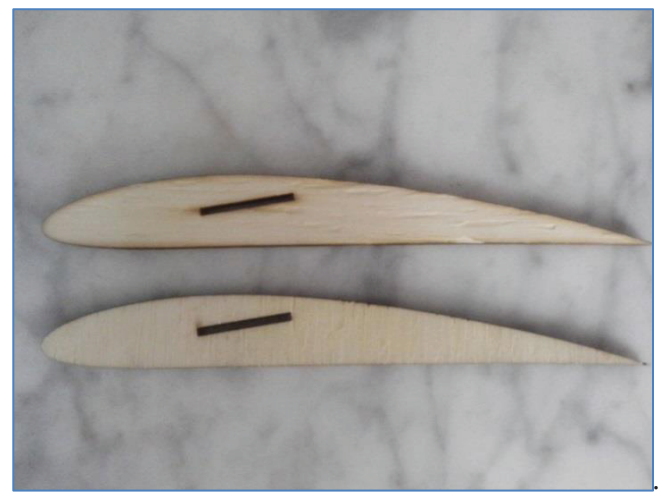

Figura 28 - Perfis de madeira compensada

Os mesmos procedimentos citados anteriormente para a fabricação do difusor de ângulo de ataque 11° foram repetidos e o formato do novo difusor pode ser visto na figura 29.

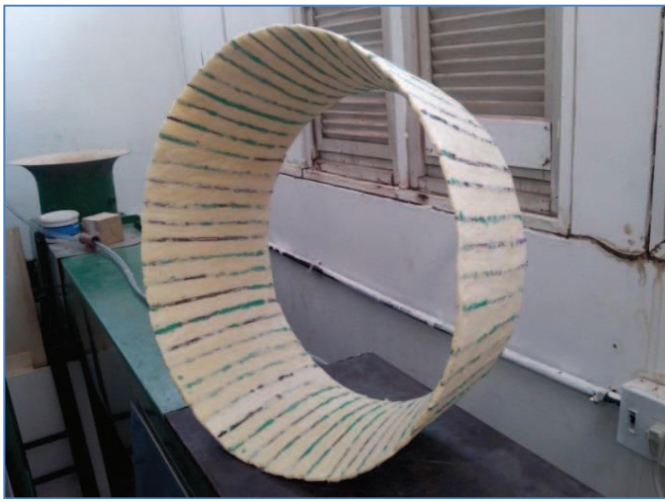

Figura 29 - Novo difusor preenchido com espuma poliuretano

Fonte: Elaborada pelo autor.

Fonte: Elaborada pelo autor.

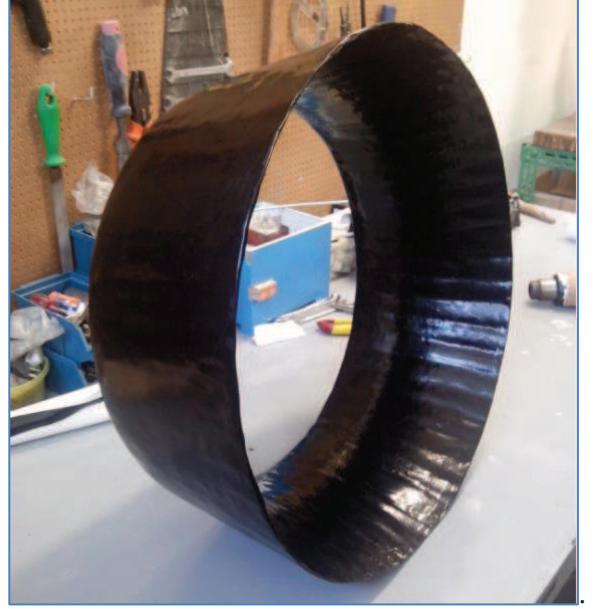

Figura 30 - Difusor revestido com fibra de vidro e vinil

Fonte: Elaborada pelo autor.

Então foram construídos dois difusores aerodinâmicos. A Figura 31 mostra dois difusores com ângulos de ataque 7° e 11°.

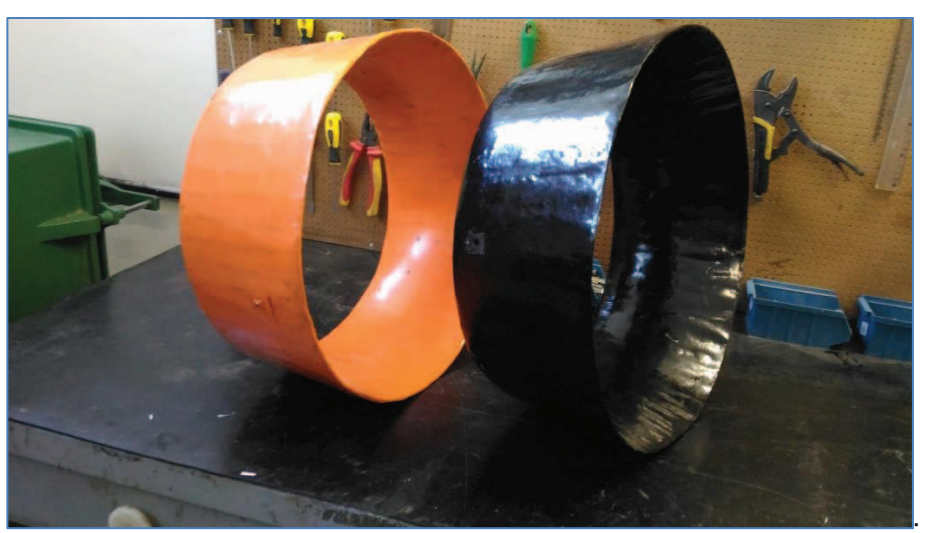

Figura 31 - Difusores com ângulos de ataque 7° e 11°, respectivamente

Fonte: Elaborada pelo autor.

Um suporte foi construído para levantar o difusor na altura do exaustor-ventilador. A Figura 32 mostra o suporte e o difusor com ângulo de ataque 11º.

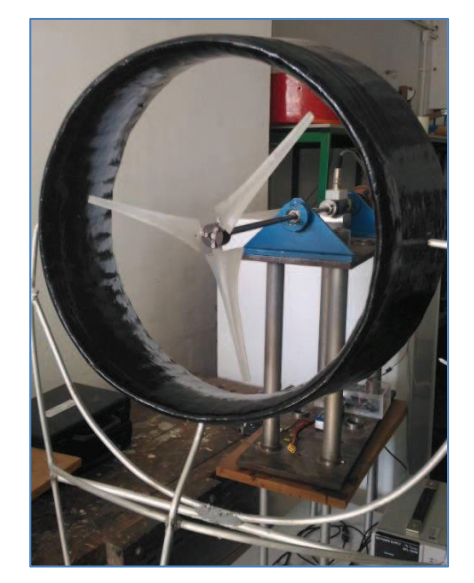

Figura 32 - Suporte com o rotor - difusor

Fonte: Elaborada pelo autor.

# **5.3.Instrumentos utilizados para medição**

Um conjunto de instrumentos de medição foi utilizado para medir as principais variáveis envolvidas no problema estudado. Essas variáveis são o torque, rotação e a velocidade do vento. Nas próximas subseções, apresentam-se as descrições dos equipamentos utilizados.

# *5.3.1. Transdutor de torque*

Foi utilizado um transdutor de torque, modelo HBM T20WN, acoplado a um eixo de rotação Ele é capaz de medir o valor do torque independente do sentido de rotação. Faixa de leitura, de acordo com o fabricante, até  $2N$ . m com erro de  $\pm 0.2$ % e rotação máxima mensurável de 3000 rpm.

# *5.3.2. Anemômetro*

Foi utilizado para medição da velocidade do vento um anemômetro digital modelo TAR-176. De acordo com o fabricante, a resolução desse instrumento é de  $0.01 \, m/s$ , precisão de 2% e máxima velocidade do vento mensurável de 12  $m/s$ . Esse modelo disponibiliza os valores mínimo, médio e máximo da velocidade do vento.

# *5.3.3. Motor Elétrico*

Para obter os valores de rotações desejáveis, foi utilizado um motor elétrico de 12 V de corrente continua. Sem a utilização do motor não seria possível alcançar os valores de λ desejados.

# *5.3.4. Sistema de controle eletrônico de rotação*

O sistema para controlar a rotação foi desenvolvido por alunos do laboratório de Aerodinâmica e Mecânica dos Fluidos da UFC. O controle da rotação é feito através de um programa desenvolvido na plataforma Arduino. O programa converte o valor de entrada da rotação em um sinal digital que pode ser lido pela placa e, consequentemente, pelo motor. É possível observar o valor de rotação desejado em rpm e do torque em mN. m.

Os testes foram feitos fora do túnel de evento usando um exaustor, um conjunto rotor-difusor, um anemômetro, uma bancada de testes, composta de um eixo, um torquímetro, dois mancais, um motor elétrico, e um sistema de aquisição. O sensor de torque fornece dados de torque e rotação para poder calcular neste trabalho o Coeficiente de Potência.

### **6. RESULTADOS E DISCUSSÃO**

Esta seção contém os resultados obtidos dos testes feitos com o rotor com pás projetadas para a velocidade específica de ponta 7.

### **6.1.Medição do Coeficiente de Potência adquirida pelo rotor**

#### *6.1.1. Análise do Torque do mancal*

Os testes foram feitos fora do túnel de vento do LAERO, pois o conjunto rotordifusor possuía dimensões maiores que a do equipamento. Foi possível obter medidas referentes ao torque e à rotação gerada pelas pás devido à presença de escoamento. No entanto, a leitura direta não representa o torque do eixo do sistema gerado apenas pelo escoamento atuante sobre as pás.

O conjunto de mancais que suportam o eixo da bancada de testes gera uma resistência ao movimento, com isso, parte do torque do sistema em operação é devido ao atrito causado pelos mancais. Então, o torque gerado pelas pás tende a aliviar o sistema, fornecendo um valor menor de torque do que o observado a partir dos mancais. Assim, para obter-se o torque real do rotor, foi necessário subtrair o valor do torque dos mancais do torque do rotor em operação para cada rotação estudada.

Devido a esse atrito do sistema, foi necessário conhecer a curva de torque gerada pelos mancais da bancada de testes. A Tabela 1 apresenta as principais propriedades dos mancais encontradas para o projeto de velocidade específica de ponta 7 coletadas durante 1 minuto e 30 segundos para cada valor de rotação. Podem ser observados, os valores de rotação (n), velocidade específica de ponta (λ), torque médio dos mancais (Q médio), erro (%) associado ao transdutor de torque, desvio padrão e desvio padrão percentual em relação ao respectivo valor de torque médio.

| n       | λ   | $Q$ medio $(mN.m)$ | Error (%) |      | Desvio padrão Desvio padrão (%) |
|---------|-----|--------------------|-----------|------|---------------------------------|
| 991,02  | 4,2 | 28,92              | 0,2       | 2,42 | 8,36                            |
| 1146,06 | 5,1 | 28,27              | 0,2       | 2,88 | 10,19                           |
| 1303,98 | 5,5 | 28,34              | 0,2       | 2,93 | 10,35                           |
| 1460,97 | 6,2 | 27,95              | 0,2       | 3,24 | 11,60                           |
| 1642,35 | 6,7 | 27,59              | 0,2       | 3,58 | 12,98                           |
| 1769,47 | 7,4 | 27,67              | 0,2       | 2,96 | 10,69                           |

Tabela 1- Características do torque dos mancais de  $\lambda_p = 7$ 

Fonte: Elaborada pelo autor.

Decidiu-se iniciar as medidas no  $\lambda = 4.2$ , pois, para menores valores de velocidade específica de ponta, os mancais geravam uma alta resistência a rotações baixas do eixo. O controle de rotação oscilou entre 10 e 11% do desvio padrão (%), sendo o maior observado de 12,98%. Com os dados apresentados, foi possível traçar o Gráfico 6, que representa o torque médio dos mancais (Q médio) pela rotação (n). Também é possível observar os valores máximos e mínimos encontrados para cada rotação medida.

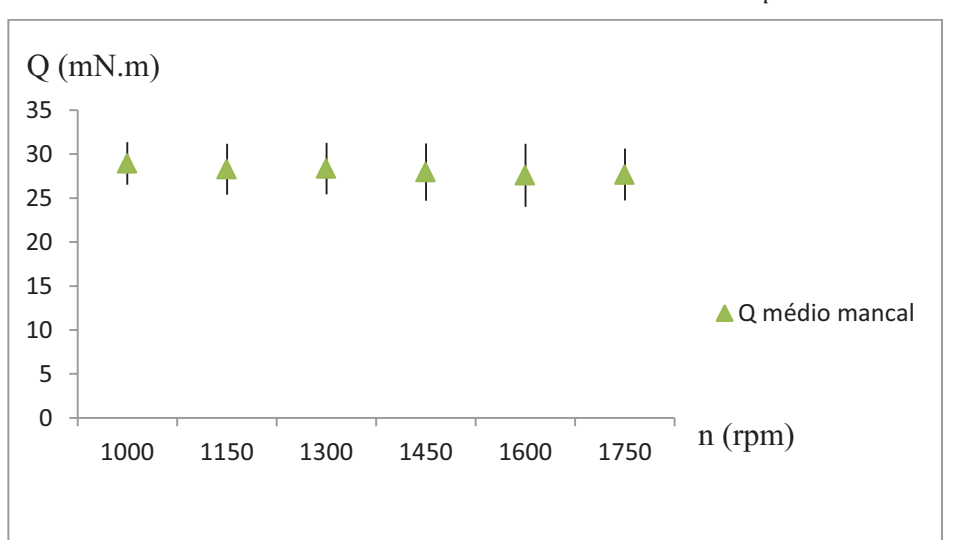

Gráfico 6- torque médio dos mancais por rotação  $\lambda_p = 7$ 

Fonte: Elaborada pelo autor.

Os dados variam em torno dos valores médios de torque para cada rotação. Isso acontece porque o controle feito não tem uma precisão alta. Porém, essa variação é baixa diante dos valores de torque médio. É possível observar que para maiores rotações, há um decréscimo do torque, mantendo-se praticamente constante para altas rotações.

#### *6.1.2. Análise do Torque das pás*

Os testes das pás foram feitos utilizando um exaustor. Com o uso de um inversor de frequência, foi possível colocar o exaustor para ventilar e controlar a velocidade de escoamento. Como o ventilador produzia um escoamento muito turbulento, ele foi colocado a uma distância de 1,7 m da bancada de testes para garantir a chegada do vento a uma velocidade de corrente livre, com média de 4,6  $m/s$  e desvio padrão de 0,42 m/s. Detalhes dos valores de velocidade do vento para cada ensaio podem ser encontrados no Apêndice II.

Foi utilizado um anemômetro a 0,5 m de distância das pás para medir a velocidade média de corrente livre. Foi escolhido o tempo de 1 minuto e 30 segundos para coletar os dados de velocidade de corrente livre e torque para cada valor de rotação desejada, pois esse tempo é o necessário para coletar 200 valores de torque e rotação e 50 dados de velocidade do vento, melhorando a precisão dos dados obtidos durante o teste. A Tabela 2 apresenta os dados das pás obtidos ao longo de todo o ensaio, onde podem ser observados os valores de rotação (n), velocidade específica de ponta (λ), Torque médio dos mancais (Q médio), velocidade média de corrente livre (U médio), torque médio das pás (Q médio pás) e Coeficiente médio de Potência (Cp médio).

| n       | $\mathbf{r}$ | Q médio mancal | U médio | Q médio pás | Cp médio |
|---------|--------------|----------------|---------|-------------|----------|
| 991,02  | 4,2          | 28,92          | 4,71    | 0,45        | 0,01     |
| 1146,06 | 5,1          | 28,27          | 4,49    | 1,68        | 0,03     |
| 1303,98 | 5,5          | 28,34          | 4,68    | 4,98        | 0,10     |
| 1460,97 | 6,2          | 27,95          | 4,68    | 8,23        | 0,18     |
| 1642,35 | 6,7          | 27,59          | 4,85    | 11,95       | 0,26     |
| 1769,47 | 7,4          | 27,67          | 4,76    | 18,94       | 0,47     |

Tabela 2- Principais características do torque das pás de  $\lambda_p = 7$ 

Fonte: Elaborada pelo autor.

A Tabela 2 apresenta o torque médio das pás (Q médio pás), que foi calculado subtraindo os valores de torque devido aos esforços dos mancais dos valores de torque das pás em operação como foi explicado anteriormente. O Coeficiente de Potência foi calculado usando o Q médio das pás. A média de velocidade de corrente livre obtida nos testes foi de 4,49 m/s. A dificuldade em atingir a velocidade de projeto das pás (5 m/s) ocorreu devido à turbulência criada pelo ventilador. Com os dados apresentados da Tabela 2, foi possível traçar o Gráfico 7, que representa o torque médio (Q médio) pela rotação (n).

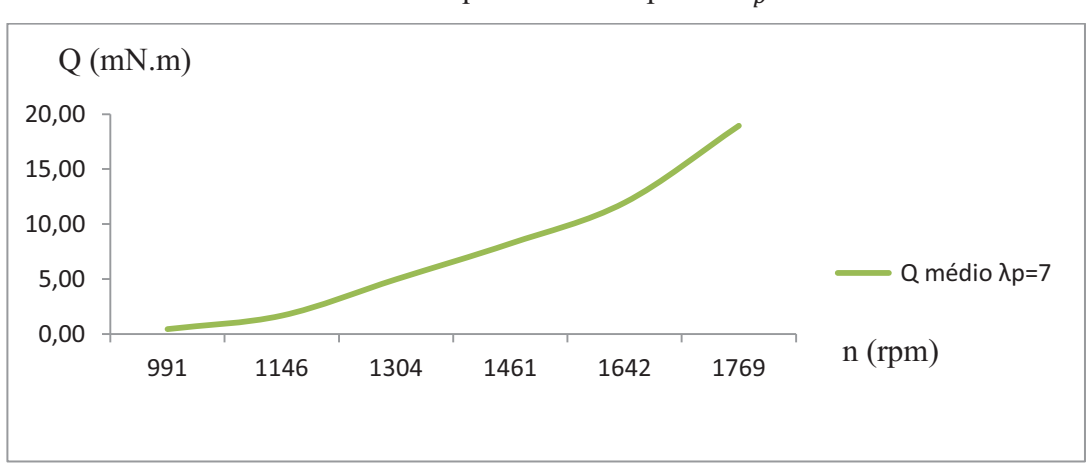

Gráfico 7 - Torque médio das pás de  $\lambda_p = 7$ 

Fonte: Elaborada pelo autor.

Como pode ser observado no Gráfico 7, os valores de torque aumentam até 18,94 mN.n para  $\lambda = 7.4$ . Espera-se que, para valores acima de  $\lambda_p = 7$ , a pá perca sustentação e o valor de torque comece a decrescer. Porém, não foi possível medir para valores de  $\lambda$  maiores que 7,4, pois quando foi testado o conjunto rotor - difusor, a vibração do sistema e do suporte do difusor era muito alta e realizar testes nessa faixa de operação poderia resultar em algum acidente. Esses dados são suficientes para fazer a comparação com os difusores com ângulo de ataque 7° e 11° e saber qual dos sistemas é o mais eficiente.

# *6.1.3. Potência mecânica do sistema*

É fundamental ter conhecimento sobre a potência mecânica do sistema com a intenção de obter um indicativo da capacidade de produção de energia elétrica de um aerogerador, baseado na eficiência da conversão da potência mecânica para a potência elétrica. Através dos dados da Tabela 2, o Gráfico 8 mostra a potência do sistema por rotação.

*.* 

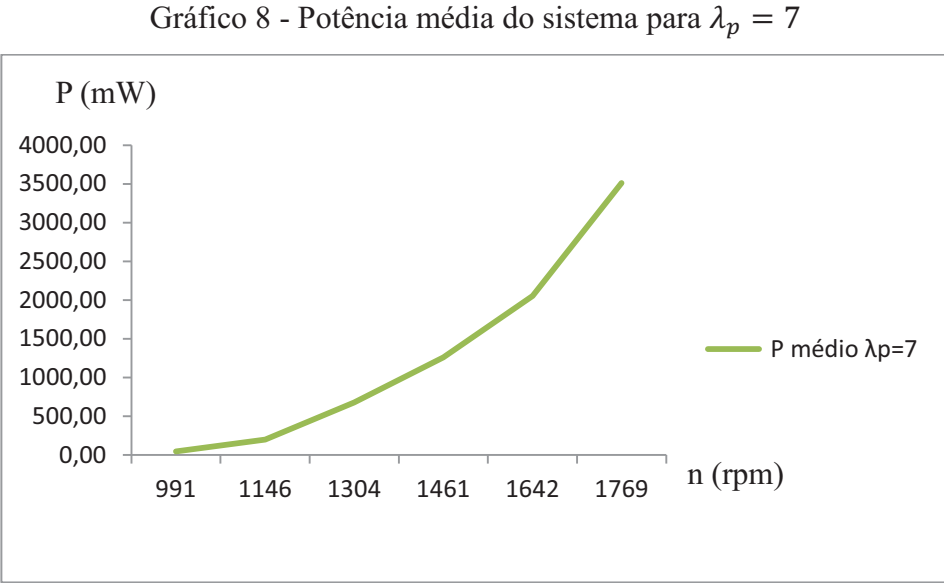

Fonte: Elaborada pelo autor.

De acordo com o Gráfico 8, os valores de potência aumentam até 3,5 W para  $\lambda = 7.4$ .

### *6.1.4. Coeficiente de Potência do sistema*

O Coeficiente de Potência define o nível de rendimento de um aerogerador. A análise do Cp do rotor foi baseada na teoria do elemento de pá (BEM). Utilizando os dados da Tabela 2, o Gráfico 9 representa o Coeficiente de Potência por velocidade específica de ponta.

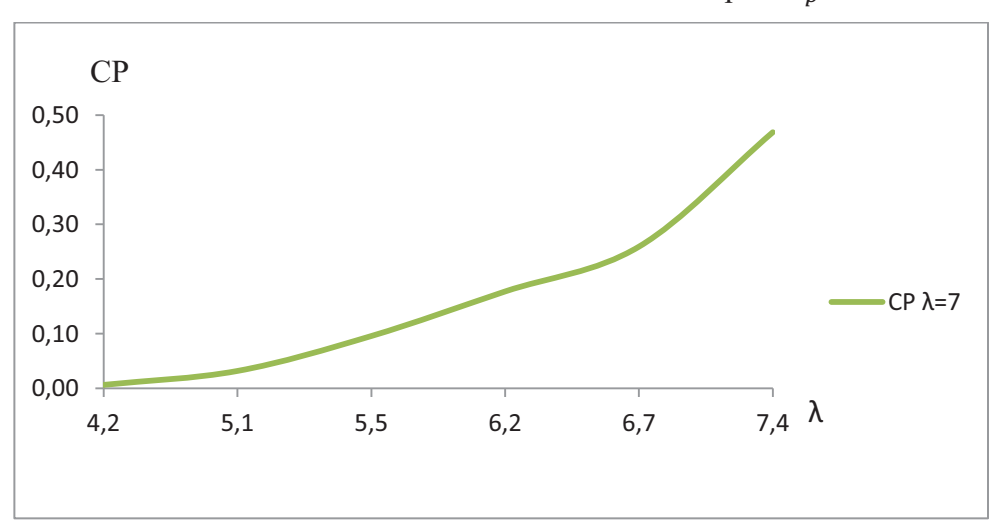

Gráfico 9 - Coeficiente de Potência do sistema para  $\lambda_p = 7$ 

Fonte: Elaborada pelo autor.

Como pode ser visto no Gráfico 9, os valores de C<sub>p</sub> aumentam até 0,47 para  $\lambda = 7.4$ . Espera-se que acima do valor de  $\lambda_p = 7$ , o C<sub>p</sub> decresça. Como esperado, próximo ao  $\lambda_p = 7$ , o conjunto de pás obteve uma boa eficiência de 47 % da energia proveniente do vento captada pelo rotor.

### **6.4 Medição do Coeficiente de Potência adquirida pelo conjunto rotor – difusor**

Esta seção contém os resultados obtidos nos testes do o conjunto rotor-difusor com ângulo de ataque 7° e 11°.

### **6.4.1**. *Análise do Torque do conjunto rotor-difusor*

Foi necessário construir um suporte para os testes dos difusores com ângulos de ataque 7° e 11°, pois o conjunto rotor-difusor tinha que permanecer à mesma altura que o centro do exaustor-ventilador. A Figura 33 apresenta o conjunto rotor-difusor com ângulo de ataque 11°.

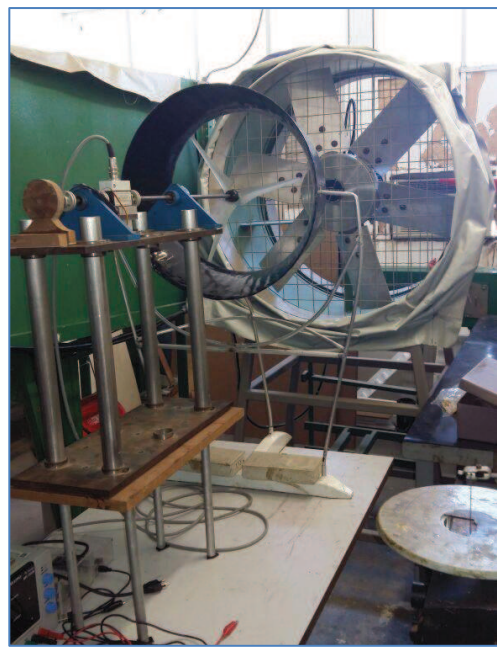

Figura 33 - Conjunto rotor difusor com ângulo de ataque 11°

Fonte: Elaborada pelo autor.

As Tabelas 3 e 4 apresentam os dados obtidos dos conjuntos rotor-difusor de ângulos de ataque 7° e 11°, respectivamente, ao longo de 1 minuto e 30 segundos de ensaio para cada valor de rotação. As tabelas mostram os valores de rotação (n), velocidade específica de ponta (λ), Torque médio dos mancais (Q médio), velocidade média de corrente livre (U médio), torque médio das pás (Q médio pás) e Coeficiente médio de Potência (Cp médio).

| n       | λ   | Q médio mancal | U médio | Q médio pás Cp médio |      |
|---------|-----|----------------|---------|----------------------|------|
| 1001,97 | 4,2 | 28,92          | 4,72    | 0.40                 | 0,01 |
| 1157,90 | 5,1 | 28,27          | 4,53    | 1,73                 | 0,03 |
| 1316,20 | 5,5 | 28,34          | 4,76    | 6,74                 | 0,12 |
| 1443,37 | 6,2 | 27,95          | 4,64    | 6,90                 | 0.15 |
| 1669,76 | 6,7 | 27,59          | 4,93    | 14,09                | 0,30 |
| 1724,38 | 7.4 | 27,67          | 4,61    | 15.19                | 0,40 |

Tabela 3 - Principais características do torque do rotor-difusor de ângulo de ataque 7°

Fonte: Elaborada pelo autor.

Tabela 4 - Principais características do torque do rotor-difusor de ângulo de ataque 11°

| n       | λ   | Q médio mancal |      | U médio   Q médio pás   Cp médio |      |
|---------|-----|----------------|------|----------------------------------|------|
| 970,18  | 4,2 | 28,92          | 4,55 | 0.66                             | 0.01 |
| 1096.37 | 5,1 | 28,27          | 4.29 | 0,49                             | 0,01 |
| 1298,52 | 5,5 | 28.34          | 4,72 | 5.98                             | 0,11 |
| 1419,32 | 6,2 | 27,95          | 4,55 | 7,82                             | 0,18 |
| 1648,77 | 6,7 | 27,59          | 4,89 | 14,22                            | 0,30 |
| 1740.09 | 7,4 | 27,67          | 4,66 | 17,14                            | 0.44 |

Fonte: Elaborada pelo autor.

A média de velocidade de corrente livre obtida nos testes foi de 4,71 m/s para o difusor com ângulo de ataque 7° e 4,68 m/s com ângulo de ataque 11°. Foi possível chegar próximo à velocidade de projeto das pás (5 m/s) mesmo com a turbulência criada pelo ventilador. Os valores negativos de torque para as rotações de 631,84 rpm e 800,69 rpm foram explicados anteriormente. Com os dados obtidos da Tabela 3 e 4, foi possível apresentar o Gráfico 10, que mostra o torque médio (Q médio) pela rotação (n) para os difusores de ângulos de ataque 7° e 11°.

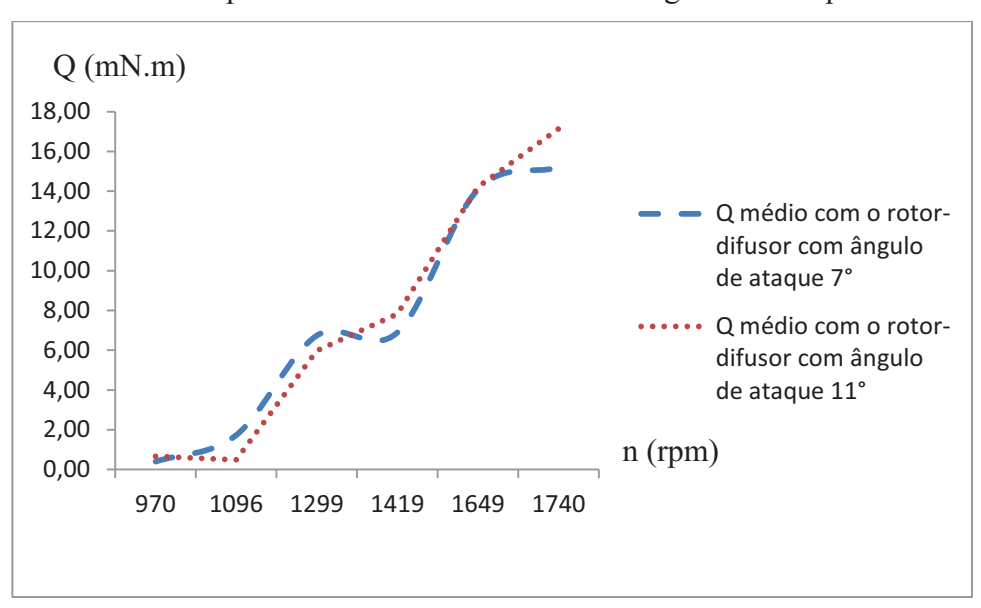

Gráfico 10 - Torque médio do rotor-difusor com ângulos de ataque 7° e 11°

Fonte: Elaborada pelo autor.

De acordo com o Gráfico 10, os valores de torques para ambos os difusores crescem diretamente até chegar aos valores de 15,19 mN.m ( $n = 1724,38$  rpm) para o difusor de ângulo de ataque 7° e 17,14 mN.m ( $n = 1740,09$  rpm) para o de ângulo de ataque 11°. As pás equipadas com difusor com ângulo de ataque 11° obtiveram resultados superiores aos do conjunto rotor-difusor com ângulo de ataque  $7^\circ$  nos intervalos de  $n = 1299$  rpm a  $n = 1740$  rpm e resultados inferiores nos intervalos de  $n = 970$  rpm a  $n = 1299$  rpm.

Devido à vibração do sistema e do suporte do difusor, não foi possível alcançar maiores valores de rotações e de velocidade específica de ponta, pois isto colocaria em risco a integridade do sistema.

#### *6.4.2. Potência mecânica do sistema com o conjunto rotor-difusor*

Através dos dados obtidos da Tabela 3 e 4, o Gráfico 11 mostra a potência do sistema por rotação com os conjuntos rotor-difusor com ângulo de ataque 7° e 11°.

*.* 

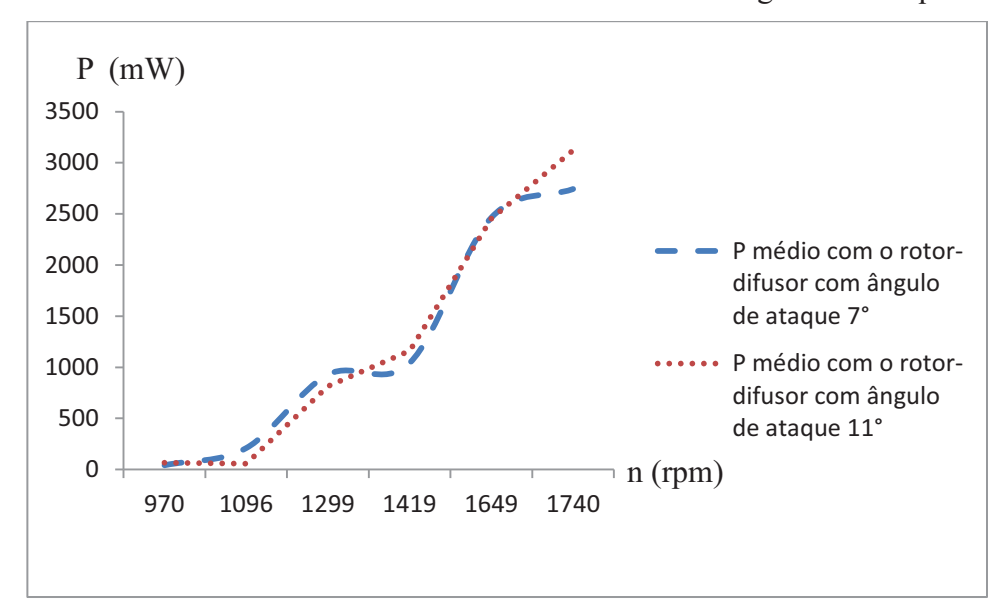

Gráfico 11- Potência média do sistema com o rotor-difusor com ângulos de ataque 7° e 11°

Fonte: Elaborada pelo autor.

Como pode ser visto no Gráfico 11, os valores de potência para os dois difusores aumentam até chegar ao valor de 2,74 W ( $n = 1724,38 \, \text{rpm}$ ) para o difusor de ângulo de ataque 7° e 3,12 W ( $n = 1740,09$  rpm) para o de ângulo de ataque 11°. As pás equipadas com difusor com ângulo de ataque 11° obtiveram resultados superiores aos do conjunto rotordifusor com ângulo de ataque 7° nos intervalos de  $n = 1299$  rpm a  $n = 1740$  rpm e resultados inferiores nos intervalos de  $n = 970$  rpm a  $n = 1299$  rpm.

## *6.4.3. Coeficiente de Potência do sistema com o conjunto rotor-difusor*

Com os dados das Tabelas 3 e 4, foi possível apresentar o Gráfico 12, que representa o Coeficiente de Potência por velocidade específica de ponta do sistema com o conjunto rotor-difusor de ângulos de ataque 7º e 11°.

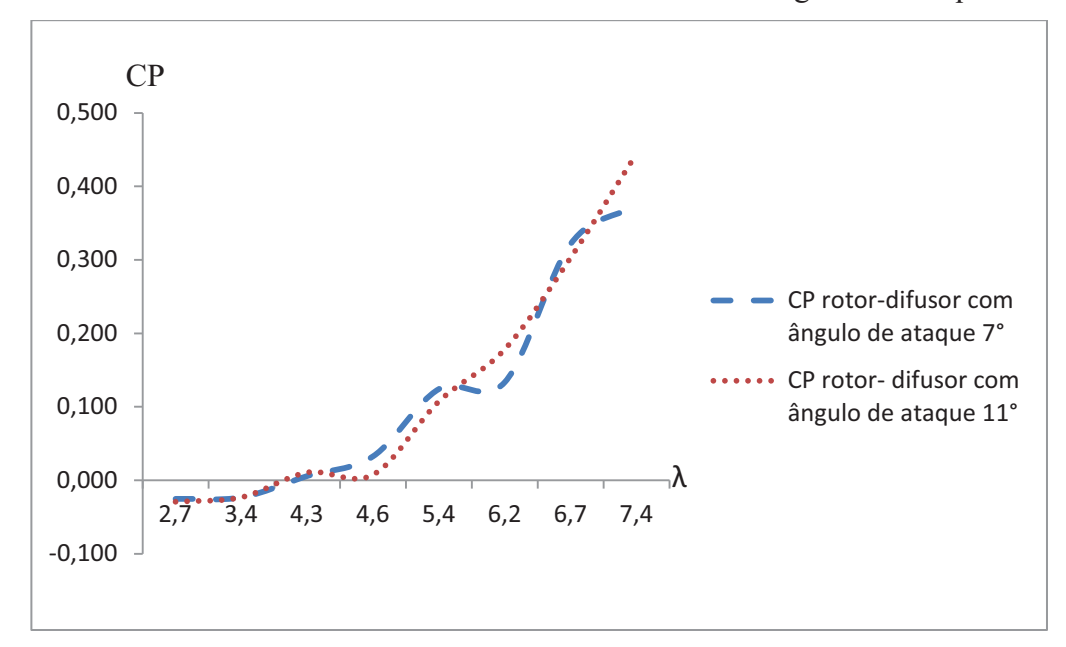

Gráfico 12- Coeficiente de Potência com o rotor-difusor com ângulos de ataque 7° e 11°

Fonte: Elaborada pelo autor.

De acordo com o Gráfico 12, os valores de C<sub>p</sub> aumentam até 0,40 ( $\lambda = 7.4$ ) para o difusor com ângulo de ataque 7° e 0,44 ( $\lambda = 7.4$ ) para o ângulo de ataque 11°. As pás equipadas com difusor com ângulo de ataque 11° obtiveram resultados superiores aos do conjunto rotor-difusor com ângulo de ataque 7° nos intervalos de  $\lambda = 5.4$  a  $\lambda = 6.2$  e  $\lambda = 6.7$  $a \lambda = 7.4$  e resultados inferiores nos intervalos de  $\lambda = 4.3$  a  $\lambda = 5.4$  e  $\lambda = 6.2$  a  $\lambda = 6.7$ .

De acordo com Ohya *et al.* (2008), esperava-se que para menores ângulos de saída do difusor, houvesse um aumento de eficiência do sistema. Porém, o difusor utilizado no estudo em questão era de placa plana e o difusor utilizado neste trabalho é em formato de perfil aerodinâmico baseado em Ozer Igra (1981). Em geral, o Coeficiente de Potência do rotor-difusor com ângulo de ataque 11° é superior devido à maior sustentação gerada pela variação do ângulo de ataque, sabendo que o perfil estola em 14°. Essa maior diferença de pressão entre o extradorso e o intradorso do difusor forma vórtices mais intensos na saída, criando uma zona de baixa pressão na região e aumentando a massa de ar que entra através do rotor.

### **6.5 Comparação dos resultados do rotor com o conjunto rotor-difusor**

Para descobrir qual o sistema mais eficiente, foi necessário comparar o rotor convencional de  $\lambda_p = 7$  com o rotor equipado com difusor com ângulos de ataque 7° e 11°.

Os Gráficos 13 e 14 mostram a comparação do rotor convencional com os conjuntos rotor-difusor com ângulos de ataque 7° e 11°, respectivamente.

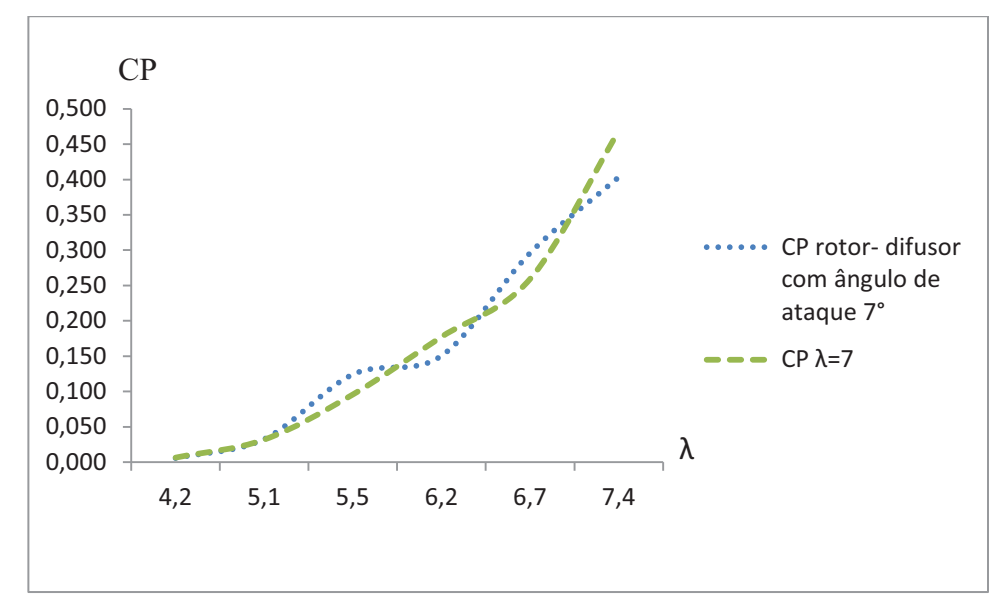

Gráfico 13 - Comparação do rotor com o rotor-difusor com ângulo de ataque 7°

Como pode ser observado no Gráfico 13, as duas curvas aumentam até aproximadamente a velocidade específica de projeto das pás. O rotor convencional obteve resultados superiores ao conjunto rotor-difusor com ângulo de ataque 7° nos intervalos de  $\lambda = 5.5$  a  $\lambda = 6.2$  e  $\lambda = 6.7$  a  $\lambda = 7.4$  e resultados inferiores nos intervalos de  $\lambda = 5.1$  a  $\lambda = 5.5$  e  $\lambda = 6.2$  a  $\lambda = 6.7$ .

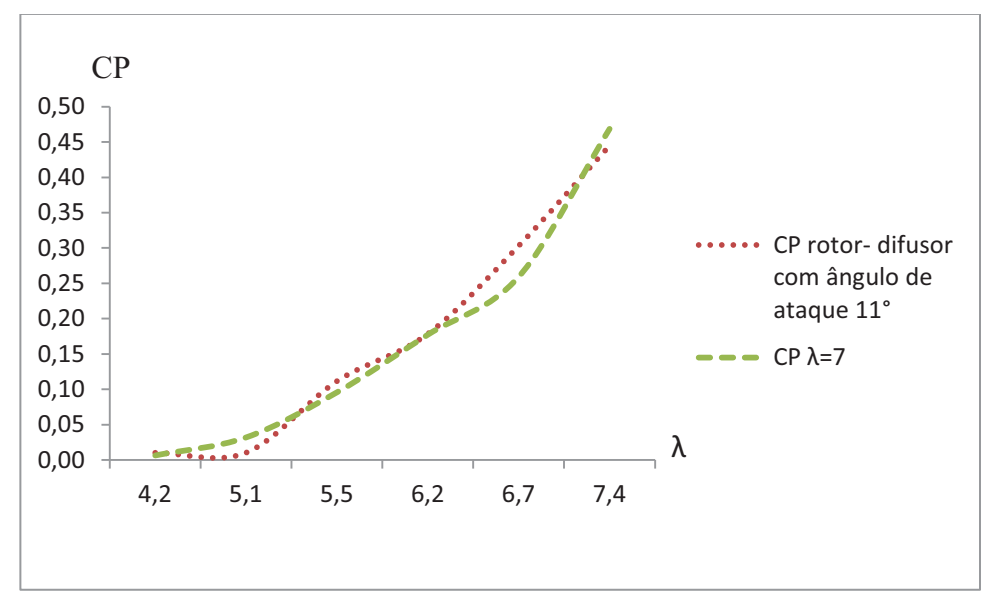

Gráfico 14 - Comparação do rotor com o rotor-difusor com ângulo de ataque 11°

Fonte: Elaborada pelo autor.

Fonte: Elaborada pelo autor.

De acordo com o Gráfico 14, as duas curvas aumentam até, aproximadamente, a velocidade específica de projeto das pás. Comparando o rotor convencional contra o conjunto rotordifusor com ângulo de ataque 7°, ele obteve resultados superiores nos intervalos de  $\lambda = 4.2$  a  $\lambda = 5.1$ e  $\lambda_n = 6.7$  a  $\lambda_n = 7.4$  e resultados inferiores no intervalo  $\lambda = 5.1$  a  $\lambda = 5.5$  e  $\lambda = 6.2$  a  $\lambda = 6.7$ .

Baseado nos Gráficos 13 e 14 foi possível observar um acréscimo máximo do Coeficiente de Potência de 3,6 % para o conjunto rotor-difusor com ângulo de ataque 7° e 4 % para o de ângulo de ataque 11<sup>°</sup> para os intervalos de  $\lambda = 6.2$  a  $\lambda = 6.7$ .

Porém, sem a utilização de acessórios no difusor para melhorar a eficiência, esperava-se um aumento do Coeficiente de Potência do conjunto rotor-difusor de aproximadamente duas vezes a de uma turbina convencional de acordo com Ozer Igra (1981).

Contudo, alguns problemas foram constatados durante os ensaios realizados com os conjuntos rotor-difusor com ângulos de ataque 7° e 11°. Os testes foram realizados fora de um ambiente controlado (como um túnel de vento), o exaustor-ventilador gerava uma alta turbulência e precisava ficar próximo à bancada de testes para atingir a velocidade de projeto das pás de  $\lambda_p = 7$  (5) m/s). O vento variava muito e causava uma alta vibração no conjunto suporte-difusor, dificultando a formação de um escoamento laminar sobre o difusor. Outro problema encontrado foi a bancada de testes, que estava muito próxima ao conjunto rotor-difusor, dificultando a formação da zona de baixa pressão na saída do difusor.

Devido a esses problemas, não foi possível atingir a eficiência esperada para um rotor equipado com difusor. O acréscimo do Coeficiente de Potência de 3,6 % para o difusor de ângulo de ataque 7° e de 4 % para o de ângulo de ataque 11° pode ser considerado negligenciável, não evidenciando o aumento significativo esperado de um sistema rotor-difusor.

# **7. CONCLUSÃO**

Foi feita a modelagem da pá em *software* de CAD, obtendo os parâmetros de projetos do conjunto para velocidade específica de projeto (7). Após a modelagem**,** foi feito o contramolde da pá em uma Fresadora CNC, e um molde de borracha silicone, que foi preenchido com resina epóxi. O conjunto de pás foi polido com uma lixa d'água para melhorar o acabamento. O projeto dos dois difusores aerodinâmico foi feito em um *software*  de CAD. Os difusores foram fabricados de madeira compensada, espuma de poliuretano, fibra de vidro e vinil. Devido à fibra de vidro ser um pouco grosseira, foi possível observar algumas imperfeições sobre o termoplástico**.** 

Foram traçadas curvas do Coeficiente de Potência do rotor convencional e dos conjuntos rotor-difusor de ângulos de ataque 7° e 11°. O rotor convencional obteve resultados superiores ao conjunto rotor-difusor com ângulo de ataque 7° nos intervalos de a e a e resultados inferiores no intervalo a e a . Foi possível observar um acréscimo máximo do Coeficiente de Potência de 3,6 % para o conjunto rotor-difusor com ângulo de ataque 7°. O rotor convencional obteve resultados superiores ao conjunto rotor-difusor com ângulo de ataque 11° nos intervalos de a e a e resultados inferiores no intervalo a e a . Foi possível observar um acréscimo máximo do Coeficiente de Potência de 4 % para o conjunto rotordifusor com ângulo de ataque 11°.

Esperava-se um aumento de duas vezes o Coeficiente de Potência do conjunto rotor-difusor em comparação com o rotor convencional, porém os problemas constatados como os testes fora de um ambiente controlado, alta turbulência gerada pelo exaustorventilador, vibração do suporte do conjunto rotor-difusor e a proximidade da bancada de testes ao rotor equipado com o difusor dificultaram a obtenção de melhores resultados. Devido a esses problemas, o acréscimo máximo do Coeficiente de Potência de 3,6 % para o difusor de ângulo de ataque  $7^\circ$  e 4 % para o de ângulo de ataque  $11^\circ$  foram pouco significativos, não evidenciando o aumento esperado de um sistema rotor-difusor.

Como possíveis trabalhos futuros, pode-se apontar:

· Construção de um difusor aerodinâmico em escala reduzida para realizar testes em um túnel de vento, do qual as condições de controle são mais rígidas;

- · Fabricação de uma bancada de testes apropriada para o difusor aerodinâmico para não interferir na formação da zona de baixa pressão gerada na saída do mesmo devido à proximidade do equipamento;
- · Construção de um suporte para o difusor com materiais que diminuam a vibração do mesmo e com uma fixação na base para o suporte não se movimentar devido ao vento gerado no túnel de vento.

# **REFERÊNCIAS**

ALMEIDA, M. S. **Implementação Computacional para Desenvolvimento de Pás de Turbinas Eólicas de Eixo Horizontal**. 2013. Dissertação (Mestrado em Engenharia Mecânica) – Centro de Tecnologia, Universidade Federal do Ceará, Fortaleza, 2013.

ANDERSON, J. D., Jr. *Fundamentals of Aerodynamics*. 3. ed. New York: McGraw-Hill, 2001.

BET, F., GRASSMANN, H. *Upgrading Conventional Wind Turbines*. **Renewable Energy**, v. 28, p. 71-78, 2002.

BURTON, T. *et al.* **Wind energy handbook**. 1. ed. Inglaterra: John Wiley & Sons Ltd., 2001. p. 608.

CARNEIRO, W. F. **Experimento em Escala para Aperfeiçoamento do Rendimento de uma Turbina Eólica***.* 2014. Dissertação (Mestrado em Engenharia Mecânica) – Centro de Tecnologia, Universidade Federal do Ceará, Fortaleza, 2014.

CHEN, L., F.L. PONTA, F. L., LAGO, L. I*. Perspectives on Innovative Concepts in Wind-Power Generation,* **Energy for Sustainable Development**, v. 15, p. 398-410, 2011.

DINIZ, M. A. **Desempenho Aerodinâmico de uma Turbina Eólica em Escala, Perfil NREL S809, com Diferentes Velocidades Específicas de Projeto***.* 2014. Dissertação (Mestrado em Engenharia Mecânica) – Centro de Tecnologia, Universidade Federal do Ceará, Fortaleza, 2014.

DUTRA, R. **Energia Eolica**: Principios e Tecnologia. Centro de Referência para Energia Solar e Eólica Sérgio de Salvo Brito/CRESESB*.* Brasilia, 2009.

FOREMAN, K.M., GILBERT, B., OMAN, R. A. *Diffuser Augmentation of Wind Turbines. Solar Energy*, v. 20, p. 305-311, 1978.

GÅRDÖ. *BigWing-Stor Flygande Vinge*. Disponível em: < http://www.svensktmodellflyg.se/ forum1.asp?viewmode=1&msgid=295975>. Acesso em: 12 abril 2015.
GRASSMANN, H. *et al*. *A Partially Static Turbine – First Experimental Results*. **Renewable Energy**, v. 28, p. 1779-1785, 2003.

HANSEN, M., O., L. *Aerodynamic of Wind Turbine*, 2. ed. United Kingdom: Earthscan, 2008.

HAU, E. *Wind Turbines – Fundamentals, Technologies, Application, Economics*. 2. ed. Springer, 2006.

IGRA, O*. Research and Development for Shrouded Wind Turbines*, **Energy Conversion and Management**, v. 21, 1981.

KARDOUS, M. *et al*. *On the Dependence of an Empty Flanged Diffuser Performance on Flange Height: Numerical Simulations and PIV Visualizations*. **Renewable Energy**, p. 1-6, 2013.

WATANABE, K., TAKAHASHI, S., OHYA, Y. *Application of a Diffuser Structure to Vertical – Axis Wind Turbines.* **Energies**, 2016.

LILLEY, G. M., RAINBIRD, W. J. *A Preliminary Report on the Design and Performance of Ducted Windmills*. **College of Aeronautics**, 1956.

MANWELL, J. F.; MCGOWAN, J. G.; ROGERS, A. L. *Wind Energy Explained: Theory, Design and Application*. 1. ed. Estados Unidos: John Wiley& Sons Ltd, 2009. p. 567.

MATSUSHIMA, T., TAKAGI, S., MUROYAMA, S. *Characteristics of a Highly Efficient Propeller Type Small Wind Turbine with a Diffuser*. **Renewable Energy**, v. 31, p. 1343-1354, 2005.

MORELLI, F. S. **Panorama Geral da Energia Eólica no Brasil***.* 2012*.* Trabalho de Conclusão de Curso (Graduação em Engenharia Elétrica) – Escola de Engenharia de São Carlos, Universidade de São Paulo, São Carlos, 2012.

NATIONAL RENEWABLE ENERGY LABORATORY - NREL. *S809 Shape*. Disponível em: < http://wind.nrel.gov/airfoils/Shapes/S809\_Shape.html>. Acesso em: 10 abril 2015.

OHYA, Y., KARASUDANI, T. A. *Shrouded Wind Turbine Generating High Output Power with Wind-lens Technology*, **Journal of Energies**, v. 3, p.643-649, 2010.

OHYA, Y., KARASUDANI A, T. A., SAKURAI, A. *Development of High-Performance Wind Turbine with a Brimmed- Diffuser*, **Journal of the Japan Society for Aeronautical and Space Sciences**, v. 50, n. 587, p. 477-482, 2006.

OHYA, Y. *et al*. *Development of a shrouded wind turbine with a flanged diffuser*, **Journal of a wind engineering and industrial aerodynamics**, v. 96, 2008.

PHILLIPS, D. G., RICHARDS P. J., FLAY R. G. J. *Diffuser Development for a Diffuser Augmented Wind Turbine using Computational Fluid Dynamics*, **University of Auckland**, New Zealand, p. 1-10, 2000.

SAWYER, S., RAVE, K., *Global Winde Report: Annual Market Update 2012*. Publicado em abril 2013.

SHEFHERD, D.G. *Historical Development of the Windmill***, In** *Wind Turbine Technology – Fundamental Concepts of Wind Turbine Engineering.* 1. ed. New York: ASME Press, 1994. p. 43.

TOSHIMITSU, K. *et al*. *PIV Measurements of Flows Around the Wind Turbines with a Flanged-Diffuser Shroud*. **Journal of Thermal Science,** v.17, n. 4, p. 375-380, 2008.

WANG, F. *et al*. *The Methodology For Aerodynamic Study on a Small Domestic Wind Turbine with Scoop*. **Journal of a Wind Engineering and Industrial Aerodynamics**, v. 96, p. 1-24, 2008.

## **APÊNDICE I**

A Tabela AI 1 apresenta os principais parâmetros de projeto para o conjunto de pás para  $\lambda_p = 7$ . Estes são: Elemento da pá; Raio; Corda; posição relativa ao raio; Ângulo de Torção; e solidez local.

| $\lambda p = 7$ |          |         |          |             |            |  |  |
|-----------------|----------|---------|----------|-------------|------------|--|--|
| Elemento da Pá  | Raio (m) | c(m)    | μ        | $\beta$ (°) | $\sigma r$ |  |  |
|                 | 0,019    | 0,05554 | 0.1      | 27,12387    | 1,39561    |  |  |
| 2               | 0,028    | 0,04778 | 0,147368 | 22,01972    | 0,81468    |  |  |
| 3               | 0,037    | 0.04056 | 0.194737 | 17,48672    | 0,52345    |  |  |
| 4               | 0,046    | 0,03475 | 0,242105 | 13,94837    | 0.36074    |  |  |
| 5               | 0.055    | 0.03019 | 0.289474 | 11,22378    | 0.26209    |  |  |
| 6               | 0,064    | 0,02658 | 0,336842 | 9,09946     | 0.19833    |  |  |
| 7               | 0,073    | 0.02369 | 0.384211 | 7,41236     | 0,15497    |  |  |
| 8               | 0,082    | 0,02134 | 0,431579 | 6.04733     | 0,12426    |  |  |
| 9               | 0.091    | 0,01939 | 0,478947 | 4,92386     | 0,10176    |  |  |
| 10              | 0.1      | 0,01776 | 0.526316 | 3.98503     | 0,08481    |  |  |
| $\mathbf{11}$   | 0.109    | 0.01638 | 0,573684 | 3,18992     | 0.07173    |  |  |
| 12              | 0,118    | 0,01519 | 0,621053 | 2,50857     | 0,06144    |  |  |
| 13              | 0,127    | 0,01415 | 0,668421 | 1,91863     | 0.05321    |  |  |
| 14              | 0.136    | 0,01325 | 0,715789 | 1,40314     | 0.04652    |  |  |
| 15              | 0,145    | 0.01245 | 0.763158 | 0.94903     | 0.04101    |  |  |
| 16              | 0.154    | 0,01175 | 0,810526 | 0,54608     | 0.03642    |  |  |
| 17              | 0,163    | 0,01111 | 0,857895 | 0.1862      | 0,03255    |  |  |
| 18              | 0,172    | 0,01054 | 0,905263 | $-0,13711$  | 0.02927    |  |  |
| 19              | 0,181    | 0,01003 | 0.952632 | $-0.4291$   | 0,02646    |  |  |
| 20              | 0.19     | 0,00956 |          | $-0.69408$  | 0.02403    |  |  |

Tabela AI 1- Dados de projeto das Pás de $\lambda_p=7$ 

Fonte: Elaborado pelo Autor.

## **APÊNDICE II**

A Tabela AII 1-3 apresenta todos os dados de velocidade de escoamento livre encontrados nos testes para cada rotação das pás para o rotor, rotor-difusor com ângulo de ataque 7° e 11°, respectivamente.

| <b>600 rpm</b> | 800 rpm | 1000 rpm | 1150 rpm | 1300 rpm       | 1450 rpm | 1600 rpm | 1750 rpm |
|----------------|---------|----------|----------|----------------|----------|----------|----------|
| 3,96           | 4,79    | 4,46     | 4,08     | 4,68           | 4,71     | 5,27     | 5,34     |
| 4,68           | 4,97    | 4,48     | 4,35     | 4,62           | 4,01     | 5,26     | 5,32     |
| 4,17           | 3,28    | 4,27     | 4,41     | 3,56           | 4,81     | 5,11     | 5,22     |
| 3,91           | 4,34    | 4,78     | 3,63     | 4,93           | 3,92     | 5,07     | 5,22     |
| 3,65           | 4,25    | 4,83     | 4,08     | 3,92           | 3,12     | 4,98     | 5,22     |
| 4,99           | 3,87    | 4,47     | 4,41     | 4,21           | 4,92     | 4,95     | 5,17     |
| 4,73           | 4,55    | 4,98     | 4,75     | 4,78           | 4,53     | 4,94     | 5,14     |
| 4,54           | 4,82    | 3,72     | 4,21     | 4,84           | 3,4      | 4,92     | 5,12     |
| 4,86           | 3,6     | 4,17     | 4,96     | 4,63           | 3,54     | 4,91     | 5,05     |
| 4,46           | 3,82    | 4,41     | 4,06     | 4,42           | 4,64     | 4,88     | 5,02     |
| 4,81           | 4,82    | 4,11     | 4,37     | 3,9            | 4,79     | 4,87     | 4,97     |
| 4,28           | 4,14    | 4,76     | 4,13     | 4,59           | 4,43     | 4,86     | 4,95     |
| 4,89           | 4,41    | 4,52     | 4,7      | 4,77           | 4,52     | 4,85     | 4,94     |
| 4,42           | 4,9     | 4,26     | 3,53     | 4,77           | 4,39     | 4,84     | 4,94     |
| 4,38           | 5,07    | 4,74     | 3,43     | 3,69           | 4,21     | 4,81     | 4,93     |
| 3,49           | 4,69    | 4,9      | 4,43     | 3,8            | 4,76     | 4,78     | 4,87     |
| 4,6            | 4,26    | 4,4      | 4,37     | 3,86           | 4,54     | 4,75     | 4,85     |
| 4,97           | 3,71    | 5,02     | 4,77     | 3,99           | 2,91     | 4,74     | 4,84     |
| 4,81           | 4,45    | 3,33     | 4,27     | 4,09           | 4,41     | 4,74     | 4,83     |
| 4,62           | 4,23    | 4,35     | 4,17     | 4,29           | 4,9      | 4,72     | 4,83     |
| 4,21           | 4,73    | 3,59     | 3,75     | 3,88           | 4,57     | 4,71     | 4,82     |
| 4,88           | 4,39    | 4,46     | 4,73     | 4,29           | 3,78     | 4,71     | 4,8      |
| 4,65           | 4,44    | 4,72     | 4,5      | 4,57           | 3,02     | 4,69     | 4,8      |
| 4,46           | 3,95    | 4,7      | 4,8      | 4,67           | 4,61     | 4,69     | 4,79     |
| 4,51           | 4,87    | 4,7      | 4,22     | 3,58           | 4,05     | 4,68     | 4,76     |
| 4,13           | 4,7     | 3,95     | 4,72     | 3,43           | 5,04     | 4,67     | 4,76     |
| 4,56           | 3,99    | 5,14     | 4,56     | 4,19           | 3,99     | 4,66     | 4,75     |
| 4,1            | 4,41    | 4,4      | 4,44     | 3,95           | 5,41     | 4,64     | 4,74     |
| 4,56           | 4,65    | 4,02     | 4,93     | 4,23           | 4,2      | 4,62     | 4,72     |
| 4,02           | 4,36    | 4,22     | 4,21     | 4,1            | 4,07     | 4,61     | 4,68     |
| 4,62           | 4,85    | 4,96     | 4,64     | 4,28           | 4,71     | 4,59     | 4,66     |
| 4,55           | 3,59    | 4,71     | 4,83     | 4,69           | 4,44     | 4,57     | 4,65     |
| 4,52           | 4,3     | 4,51     | 4,8      | $\overline{4}$ | 4,23     | 4,56     | 4,65     |
| 4,44           | 4,52    | 4,38     | 4,4      | 3,84           | 4,34     | 4,56     | 4,65     |
| 4,35           | 4,11    | 4,27     | 3,86     | 4,4            | 4,5      | 4,53     | 4,63     |

Tabela AII 1- Dados de velocidade de vento (m/s) para o $\lambda_p=7$ 

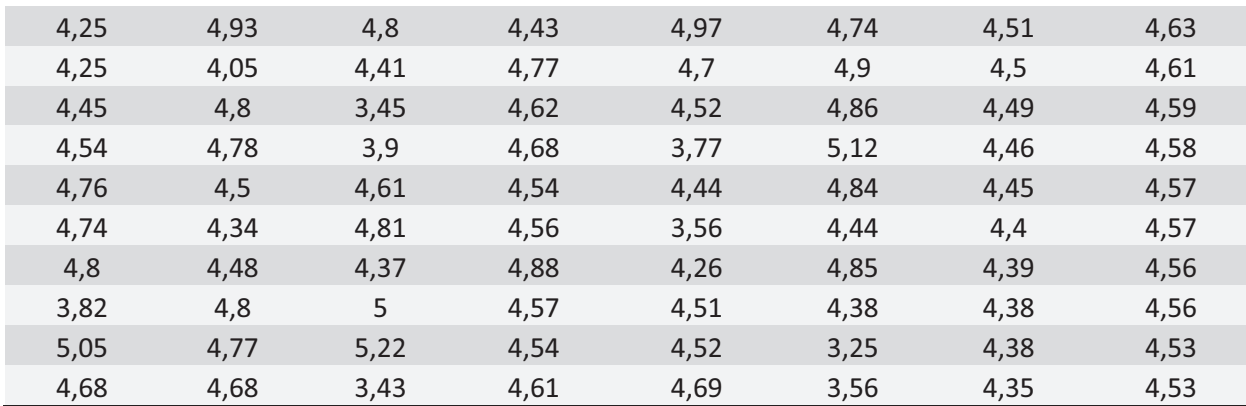

Fonte: Elaborado pelo Autor.

Tabela AII 2 - Dados de velocidade de vento (m/s) para o rotor-difusor com ângulo de ataque 7°

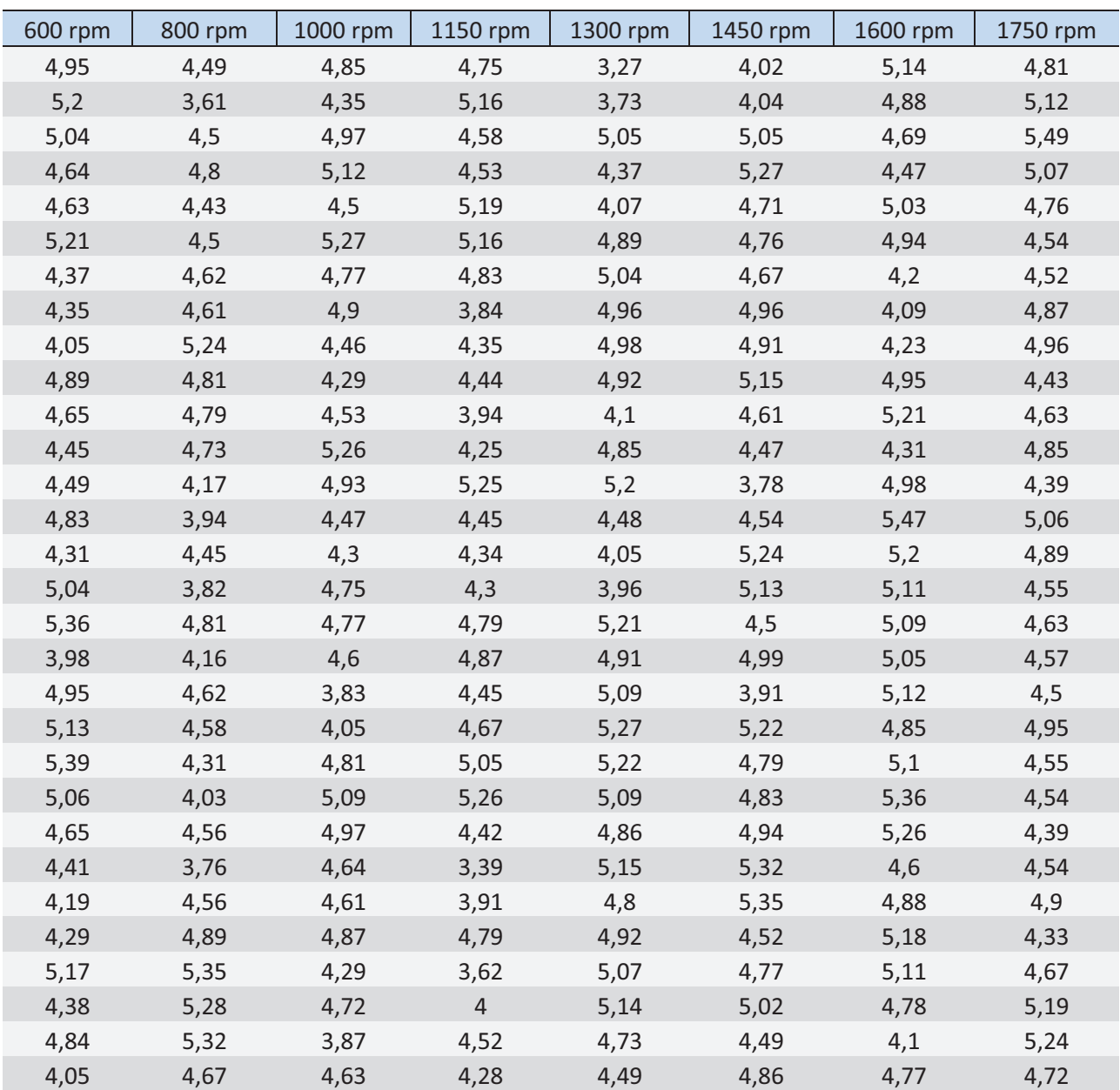

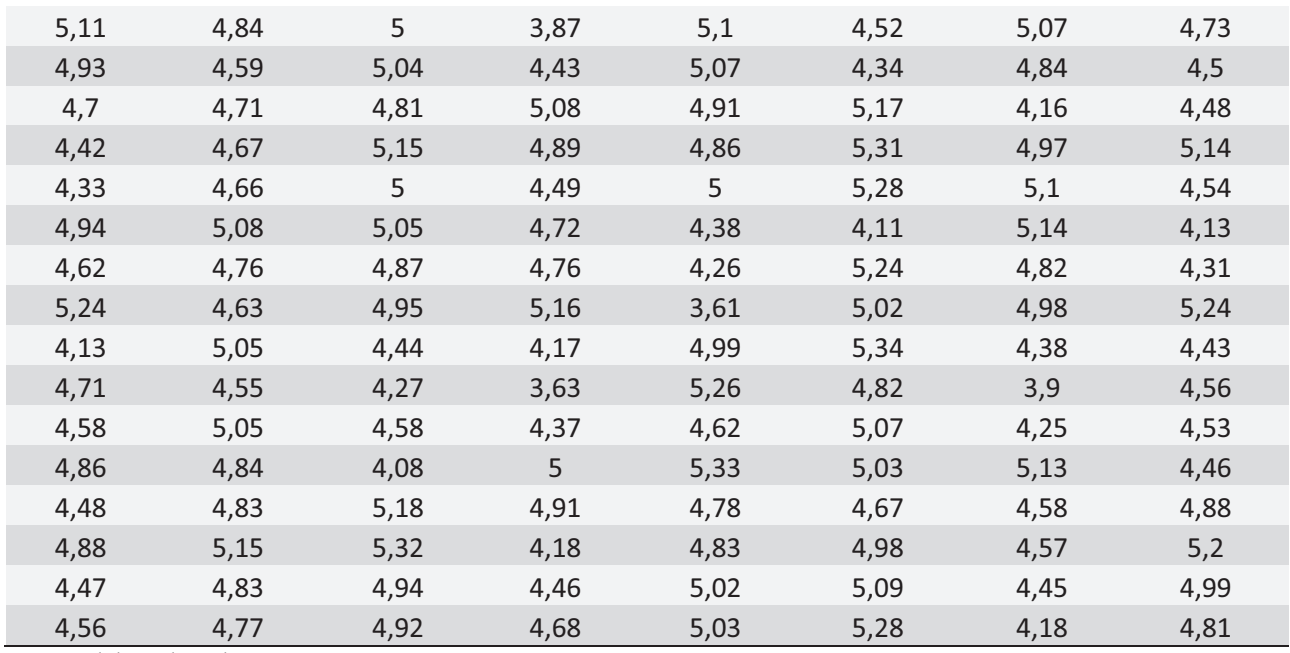

Fonte: Elaborado pelo Autor.

Tabela AII 3 - Dados de velocidade de vento para o rotor-difusor com ângulo de ataque 11°

| 600 rpm | 800 rpm        | 1000 rpm | 1150 rpm | 1300 rpm | 1450 rpm | 1600rpm | 1750 rpm |
|---------|----------------|----------|----------|----------|----------|---------|----------|
| 3,17    | 5,07           | 3,19     | 4,62     | 3,72     | 5,16     | 5,44    | 5,24     |
| 4,35    | 5              | 3,89     | 3,99     | 4,45     | 5,13     | 5,37    | 5,07     |
| 3,86    | 4,61           | 3,9      | 4,78     | 5,06     | 5,06     | 5,33    | 5,03     |
| 4,63    | 4,38           | 3,99     | 4,94     | 5,03     | 4,6      | 5,31    | 4,99     |
| 4,56    | 4,44           | 4,03     | 5,15     | 5,05     | 4,26     | 5,3     | 4,97     |
| 4,64    | 4,36           | 4,04     | 4,73     | 4,77     | 4,67     | 5,27    | 4,97     |
| 4,97    | 4,77           | 4,05     | 4,77     | 4,66     | 4,23     | 5,17    | 4,96     |
| 4,53    | 4,61           | 4,12     | 4,41     | 4,76     | 3,79     | 5,16    | 4,96     |
| 5,26    | 4,98           | 4,14     | 5,01     | 5,12     | 4,05     | 5,16    | 4,85     |
| 4,79    | 5,33           | 4,23     | 5,12     | 5        | 4,75     | 5,15    | 4,84     |
| 4,99    | 4,73           | 4,28     | 5,18     | 4,38     | 5,1      | 5,14    | 4,81     |
| 5,11    | 5,08           | 4,31     | 4,72     | 4,77     | 5,06     | 5,11    | 4,77     |
| 4,93    | 5,06           | 4,32     | 4,31     | 4,75     | 4,57     | 5,1     | 4,76     |
| 4,64    | 4,29           | 4,36     | 3,95     | 4,66     | 4,53     | 5,08    | 4,75     |
| 4,49    | 4,39           | 4,42     | 4,9      | 4,27     | 4,43     | 5,07    | 4,74     |
| 3,96    | 4,45           | 4,43     | 4,6      | 4,37     | 5,02     | 5,02    | 4,73     |
| 4,57    | 3,52           | 4,45     | 4,74     | 5,19     | 5,17     | 5       | 4,73     |
| 4,82    | 4,29           | 4,45     | 4,85     | 4,53     | 4,69     | 4,99    | 4,72     |
| 4,48    | 4,56           | 4,46     | 5,03     | 4,92     | 3,75     | 4,96    | 4,72     |
| 3,97    | 4,82           | 4,5      | 4,86     | 5,26     | 4,2      | 4,94    | 4,7      |
| 3,83    | 4,06           | 4,5      | 4,74     | 4,62     | 5,02     | 4,93    | 4,68     |
| 4,65    | 4,83           | 4,52     | 4,6      | 4,75     | 5,07     | 4,91    | 4,65     |
| 5,03    | $\overline{4}$ | 4,59     | 3,97     | 5,09     | 4,54     | 4,84    | 4,65     |
| 5,21    | 4,53           | 4,62     | 4,33     | 5,16     | 4,27     | 4,81    | 4,62     |
| 4,72    | 4,32           | 4,63     | 4,91     | 5,39     | 4,38     | 4,8     | 4,61     |

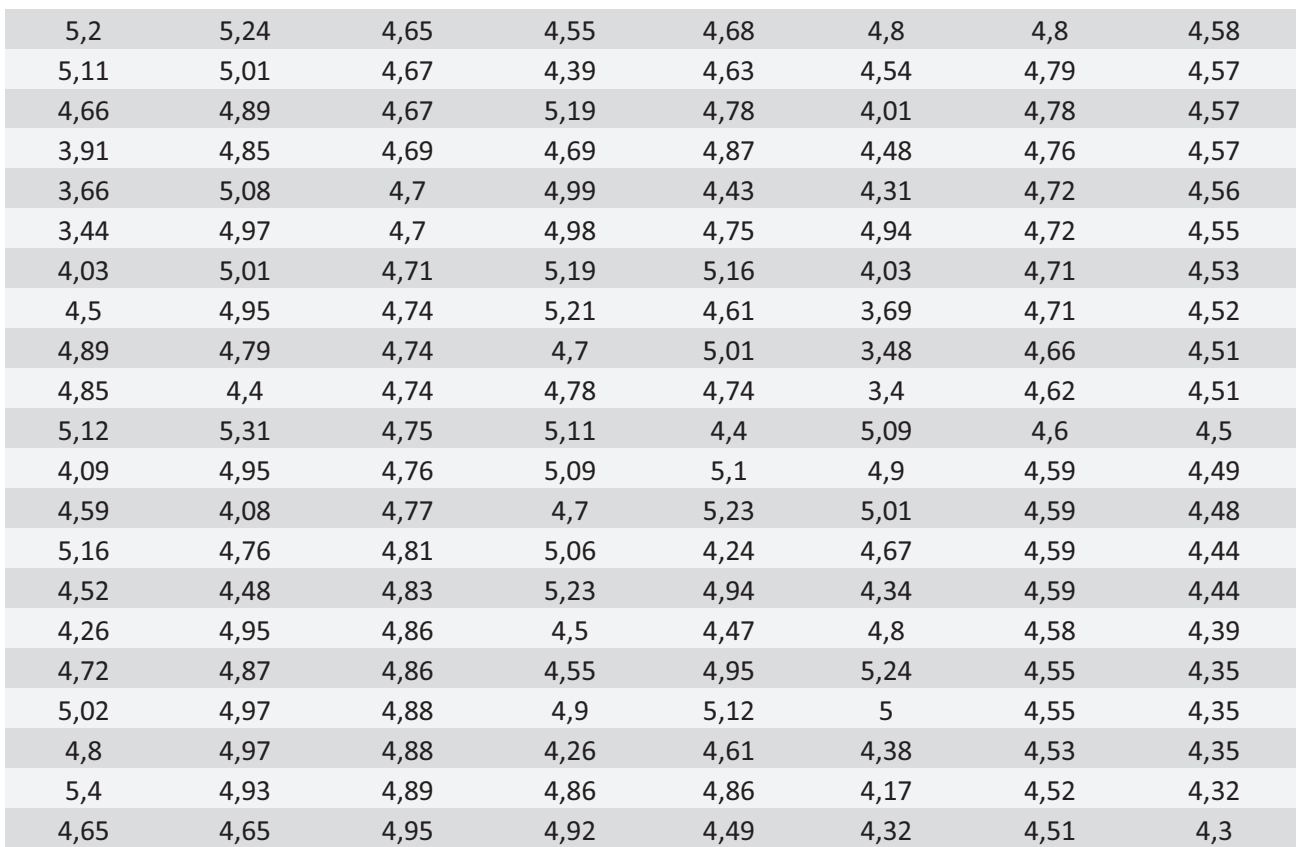

Fonte: Elaborado pelo Autor.